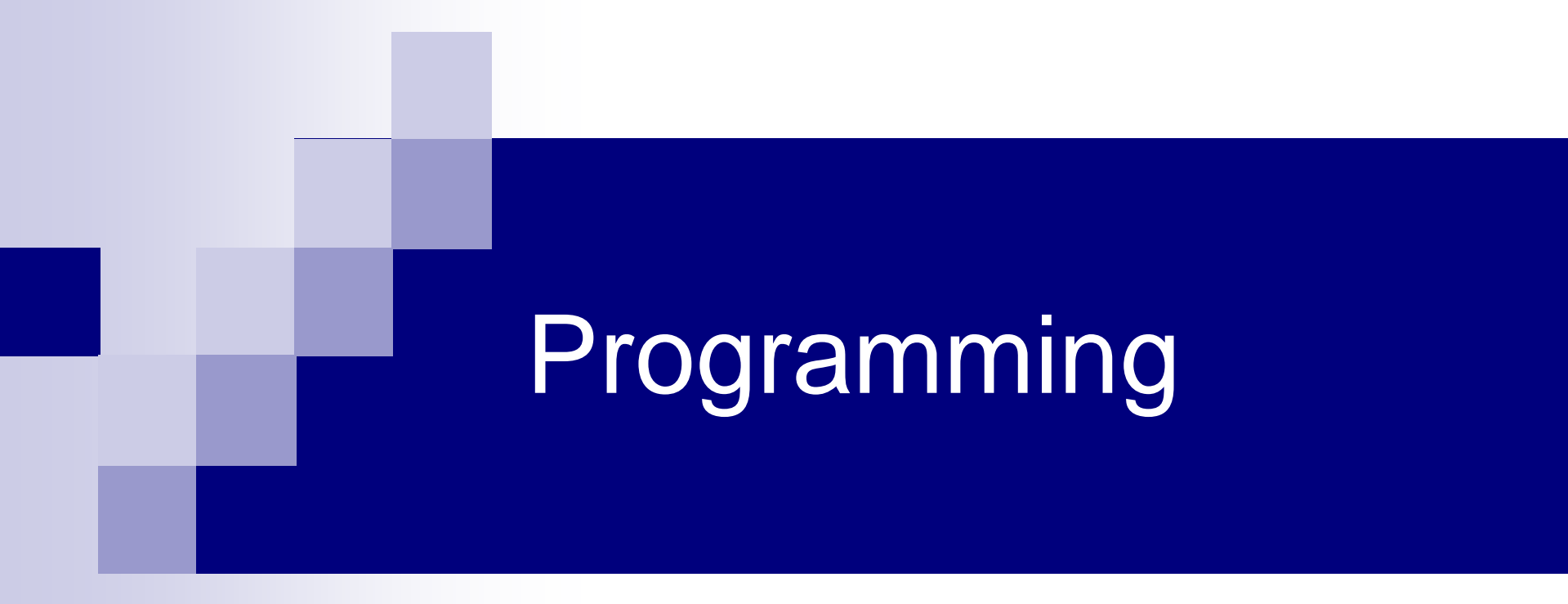

#### Linked Lists

# Linked Lists

- **Dynamic**
- **E** Efficient use of memory
	- Allocate just as much as needed
- Easy insertion in front
- **Local deletion**

But…

■ Hard to get to any particular element

## Linked Lists

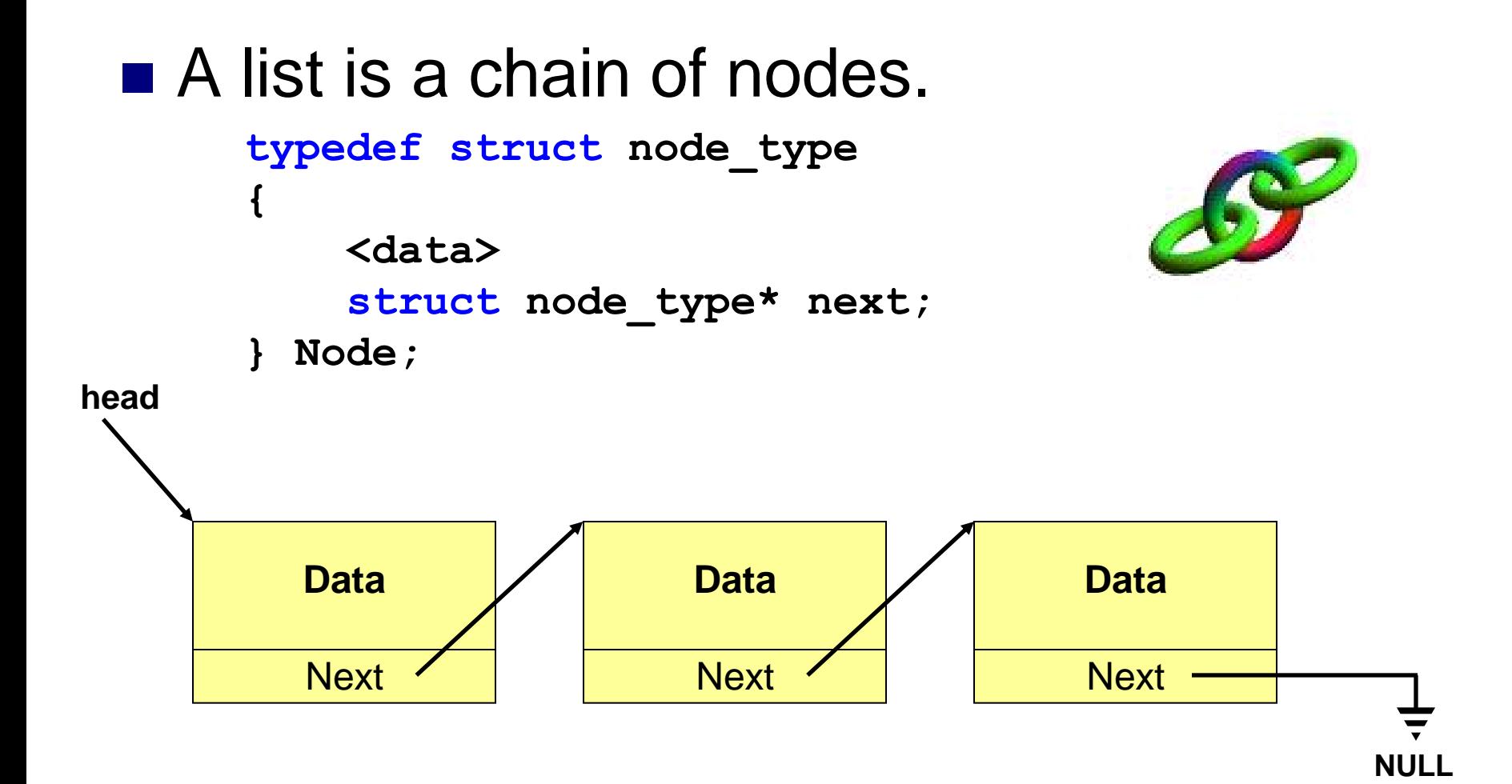

# Linked Lists Operations

#### **Insert**

- □ front, back, middle
- **Delete**
- **Find**
- Size

# Course Management System

- Maintain a list of students  $\Box$  Keep their ID, name, grade etc.
- Allow for adding / removing a student
- **Find a student in the list**
- Produce Reports
	- □ For example: Average grade

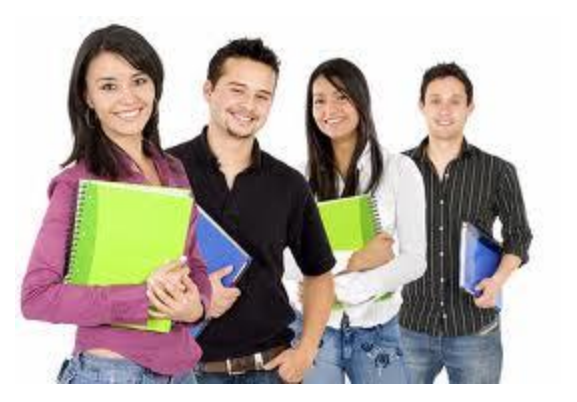

# Storing a Collection of Students

#### Suggestion 1

#### Use an array of student structures

#### **Problems:**

- $\Box$  What size is the array?
- Remove students either expensive or creates "holes"
- $\Box$  Insertion in a sorted array is expensive

"holes":

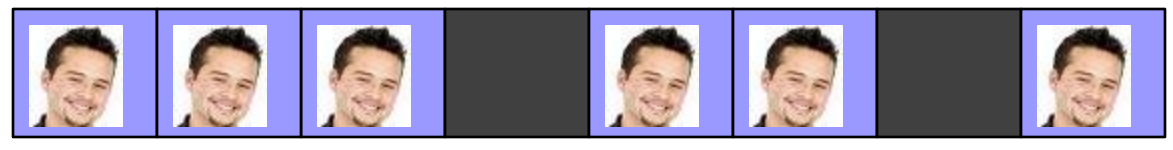

# Linking Students

Suggestion 2 Use a **linked list** Define a student node:

> **typedef struct student { char id[ID\_LENGTH]; char name[NAME\_LENGTH]; int grade;**

**/\* A pointer to the next node in the list \*/ struct student \*next;**

**} sStudent;**

#### Exercise

Download find\_student\_ex.c from the tirgul home page **Implement:** 

**sStudent\* find\_student(const sStudent \*head, const char\* id)**

 **find\_student** searches for a student with a given id. It returns a pointer to the student if found, otherwise it returns NULL.

## Creating a New Student

```
sStudent* new_student(char* name, char* id, 
                      int grade)
{
```

```
sStudent *std =(sStudent*)malloc(sizeof(sStudent));
```

```
if (std != NULL)
{
    strcpy(std->name, name);
    strcpy(std->id, id);
    std->grade = grade;
    std->next = NULL;
}
return std;
```
### Add in Front

```
sStudent* add_front(sStudent *head, sStudent *std)
{
    std->next = head;
    return std;
}
int main()
{
    sStudent *std_list, *std;
    ...
    std = new_student(...);
    if (std != NULL )
       std_list = add_front(std_list, std);
    ...
    return 0;
```
# Sorted Add

- If the list is sorted (for example by grade), a student insertion should keep the list sorted
- We will implement this in a separate function

#### Adding a student - begining

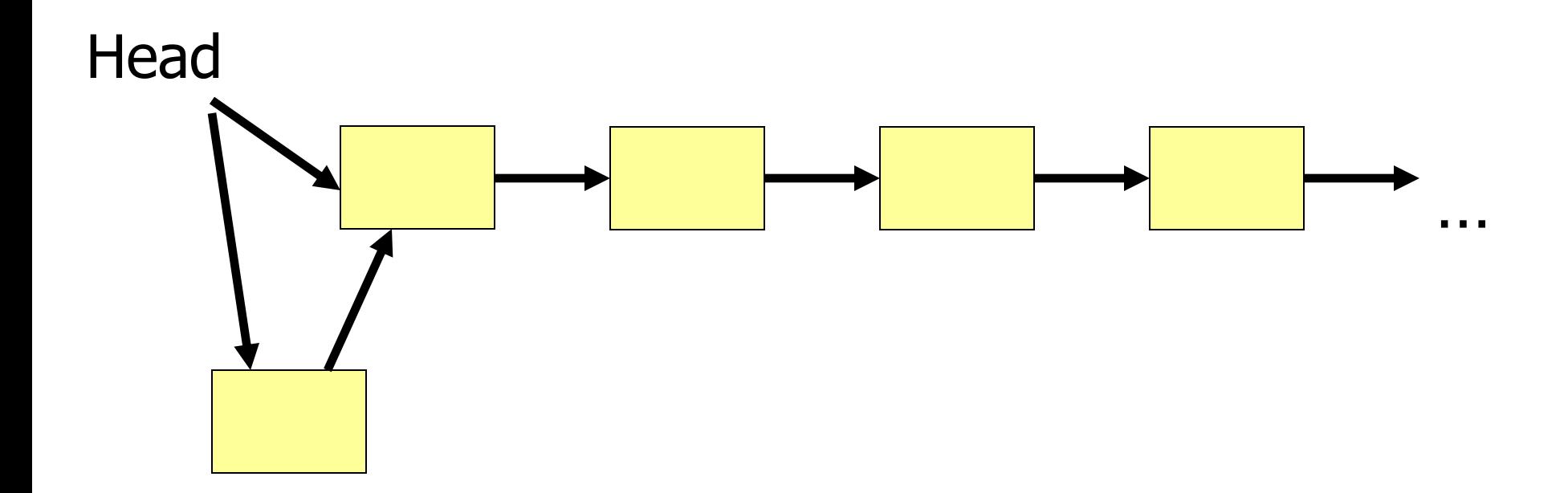

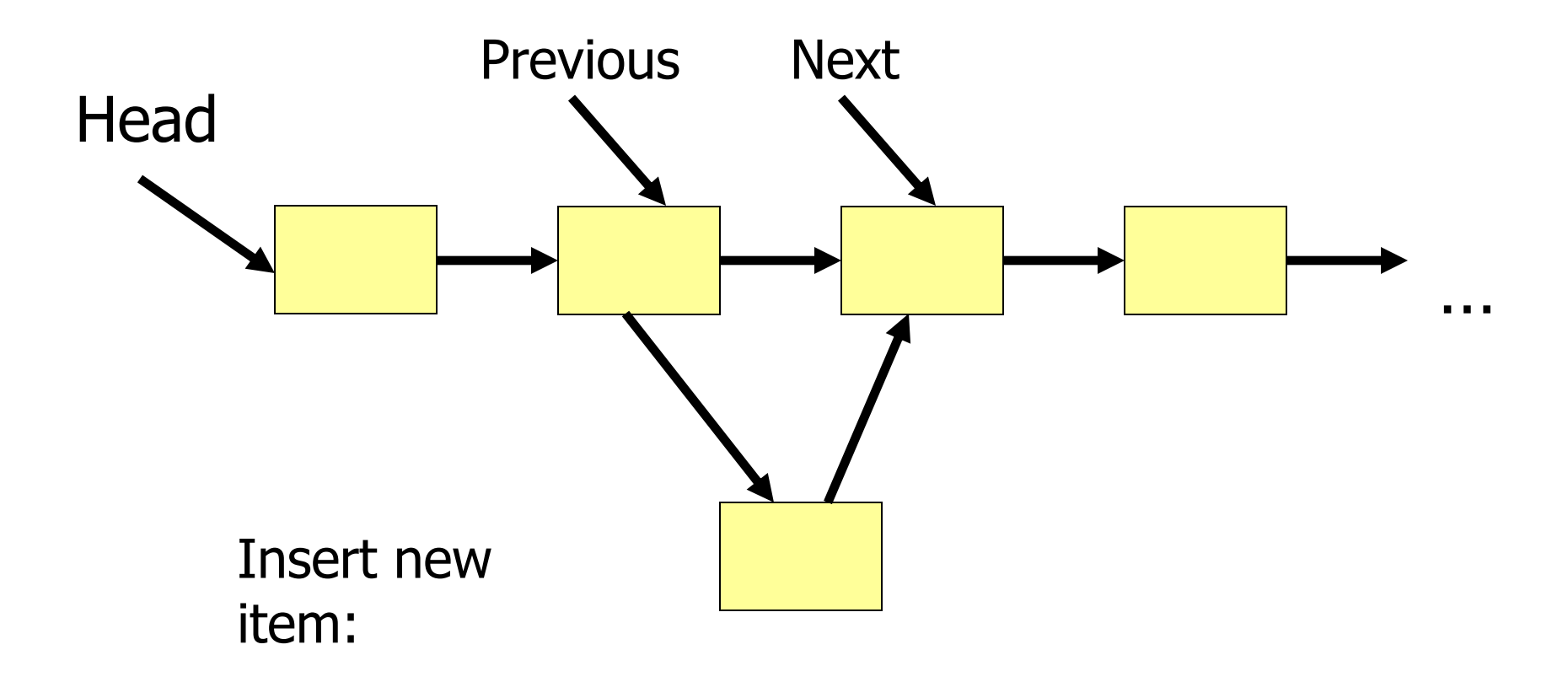

```
sStudent *add_student(sStudent *head, sStudent *to_add)
{
    sStudent *curr_std, *prev_std = NULL;
    if (head == NULL) 
        return to_add;
    if (to_add->grade > head->grade)
    {
        to_add->next = head;
        return to_add;
    }
   curr_std = head;
   while (curr_std != NULL && to_add->grade < curr_std->grade)
    {
       prev_std = curr_std;
        curr std = curr std->next;
    }
   prev_std->next = to_add;
   to_add->next = curr_std;
    return head;
}
                           handle empty list
                                           handle beginning
                                                            the rest
```
## Adding a student – beginning

```
if (head == NULL) 
      return to_add;
if (to_add->grade > head->grade)
{
      to_add->next = head;
      return to_add;
}
                       95 \begin{array}{|c|c|c|c|c|}\hline \quad & 80 & \longrightarrow & 70 & \longrightarrow & \dots \ \hline \end{array}head
```
to\_add  $\longrightarrow$  100

```
curr_std = head;
while (curr_std != NULL && to_add->grade < curr_std->grade)
{
    prev_std = curr_std;
    curr std = curr std->next;
}
prev_std->next = to_add;
to_add->next = curr_std;
```

```
return head;
```
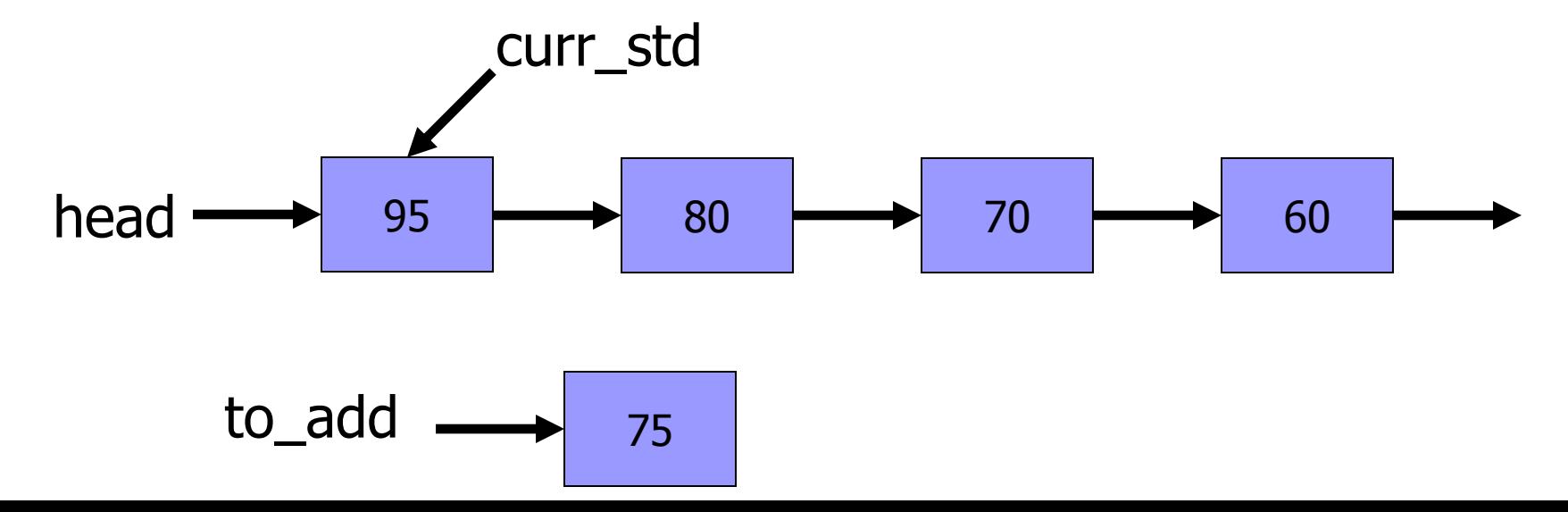

```
curr_std = head;
while (curr_std != NULL && to_add->grade < curr_std->grade)
{
    prev_std = curr_std;
    curr std = curr std->next;
}
prev_std->next = to_add;
to_add->next = curr_std;
return head;
```
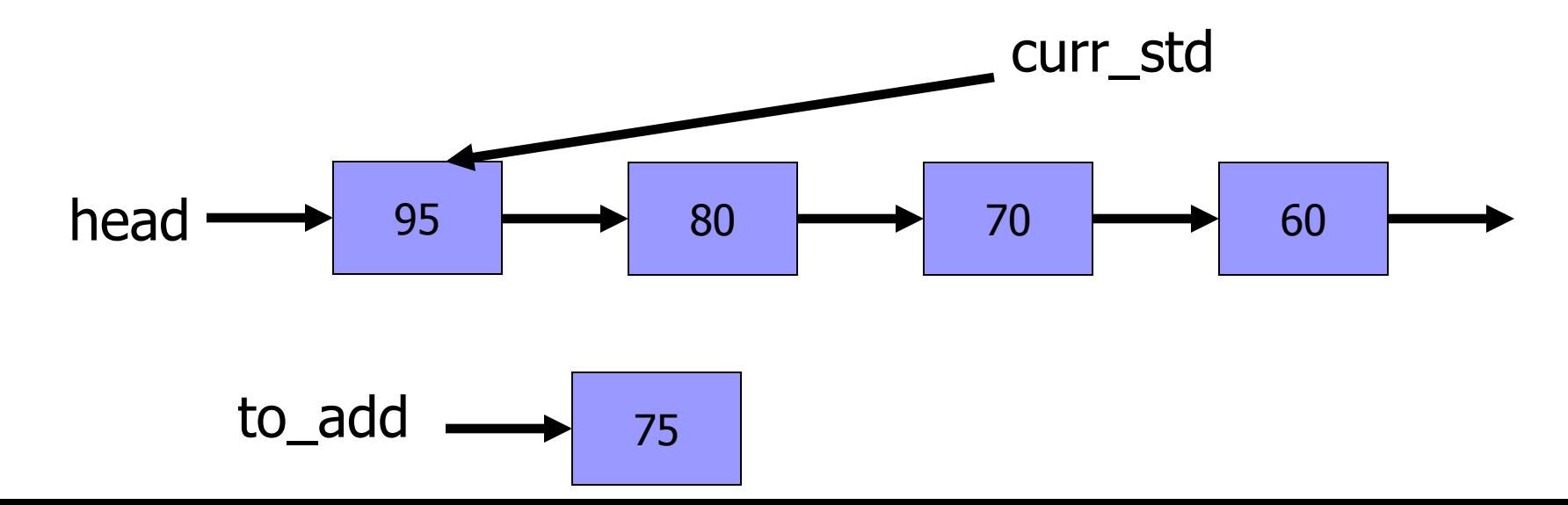

```
curr_std = head;
while (curr_std != NULL && to_add->grade < curr_std->grade)
{
   prev_std = curr_std;
    curr std = curr std->next;
}
prev_std->next = to_add;
to_add->next = curr_std;
return head;
```
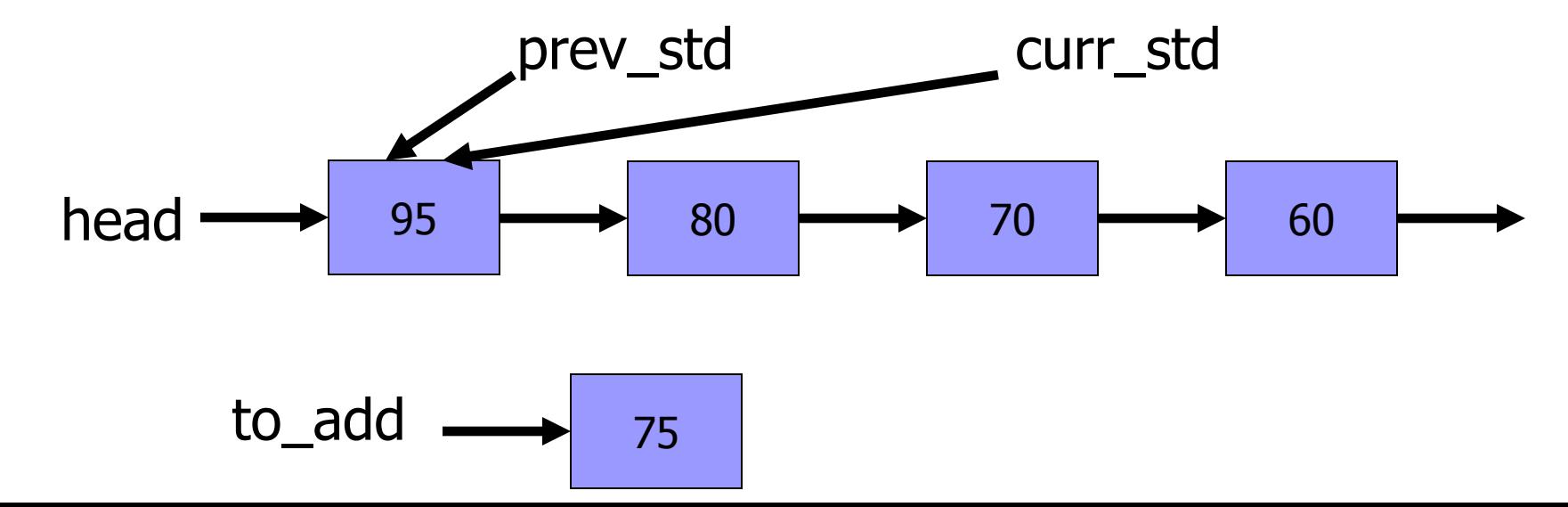

```
curr_std = head;
while (curr_std != NULL && to_add->grade < curr_std->grade)
{
   prev_std = curr_std;
   curr_std = curr_std->next;
}
prev_std->next = to_add;
to_add->next = curr_std;
return head;
```
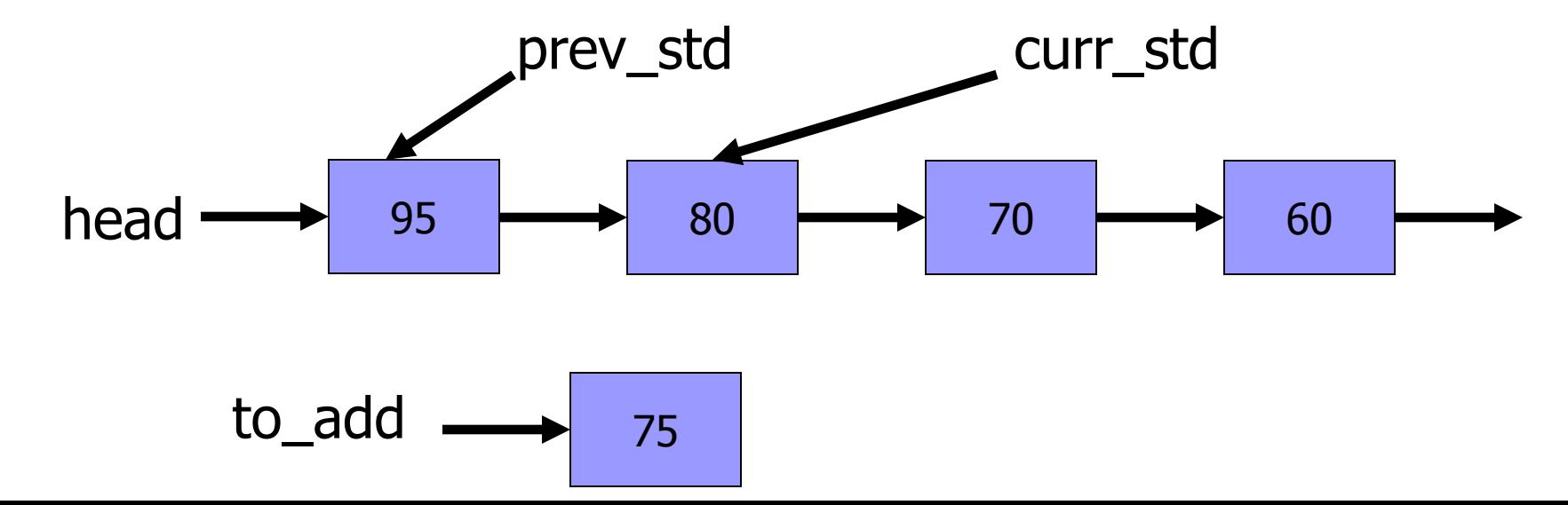

```
curr_std = head;
while (curr_std != NULL && to_add->grade < curr_std->grade)
{
   prev_std = curr_std;
    curr std = curr std->next;
}
prev_std->next = to_add;
to_add->next = curr_std;
return head;
```
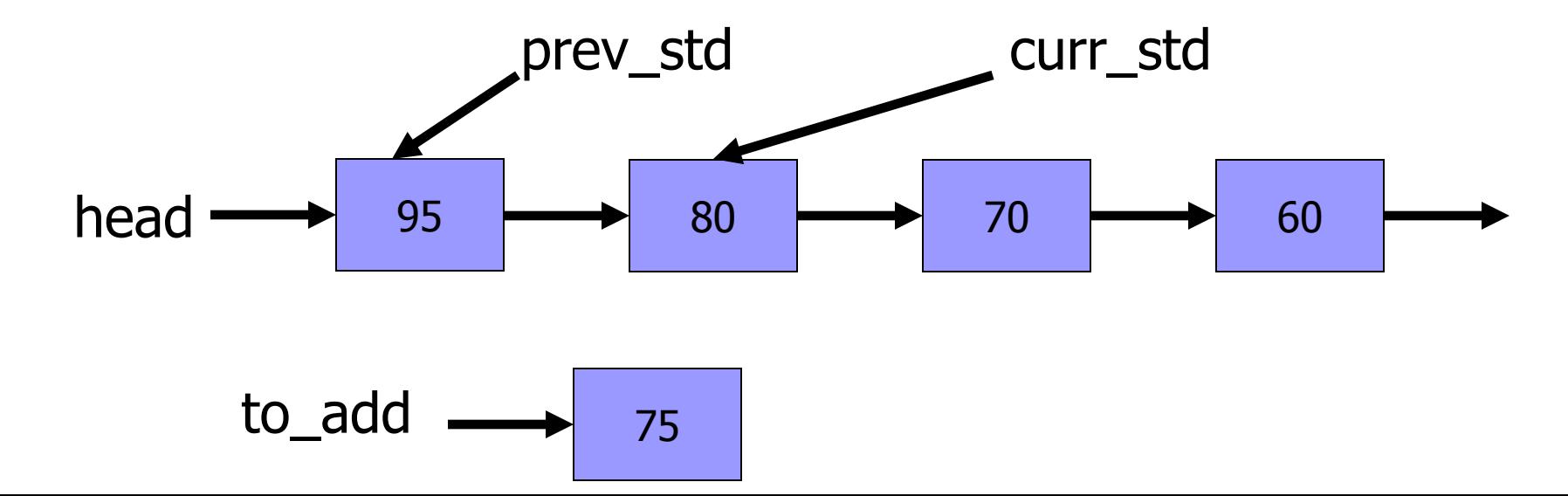

```
curr_std = head;
while (curr_std != NULL && to_add->grade < curr_std->grade)
{
   prev_std = curr_std;
    curr std = curr std->next;
}
prev_std->next = to_add;
to_add->next = curr_std;
return head;
```
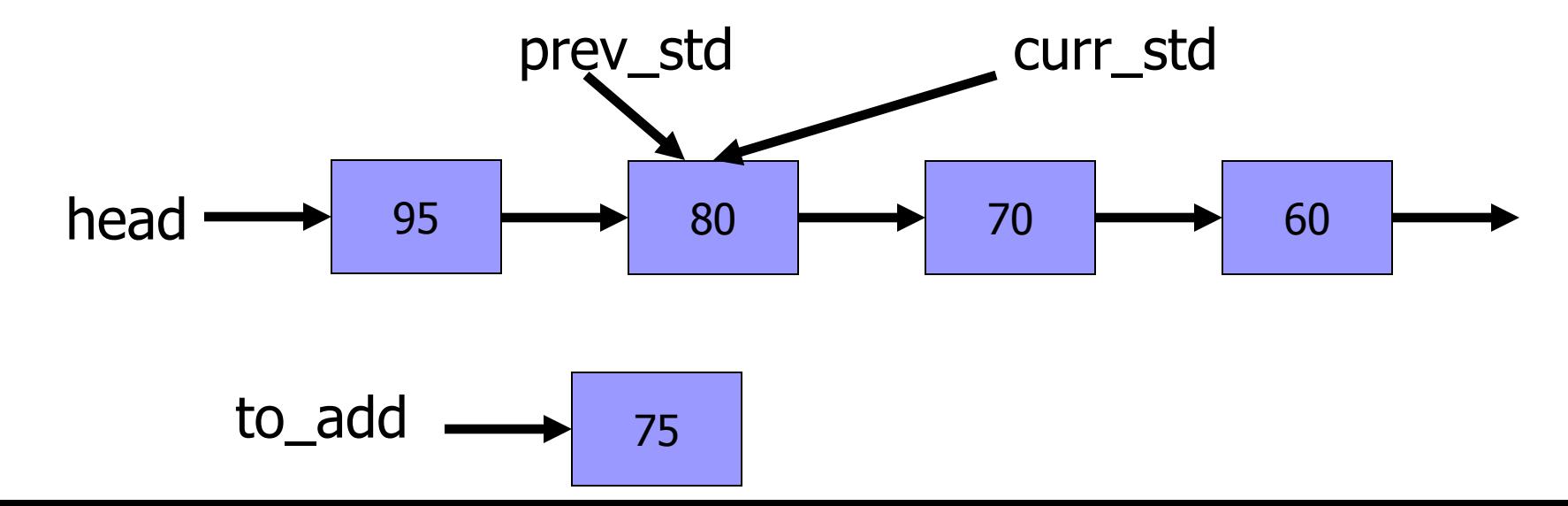

```
curr_std = head;
while (curr_std != NULL && to_add->grade < curr_std->grade)
{
   prev_std = curr_std;
    curr std = curr std->next;
}
prev_std->next = to_add;
to_add->next = curr_std;
return head;
```
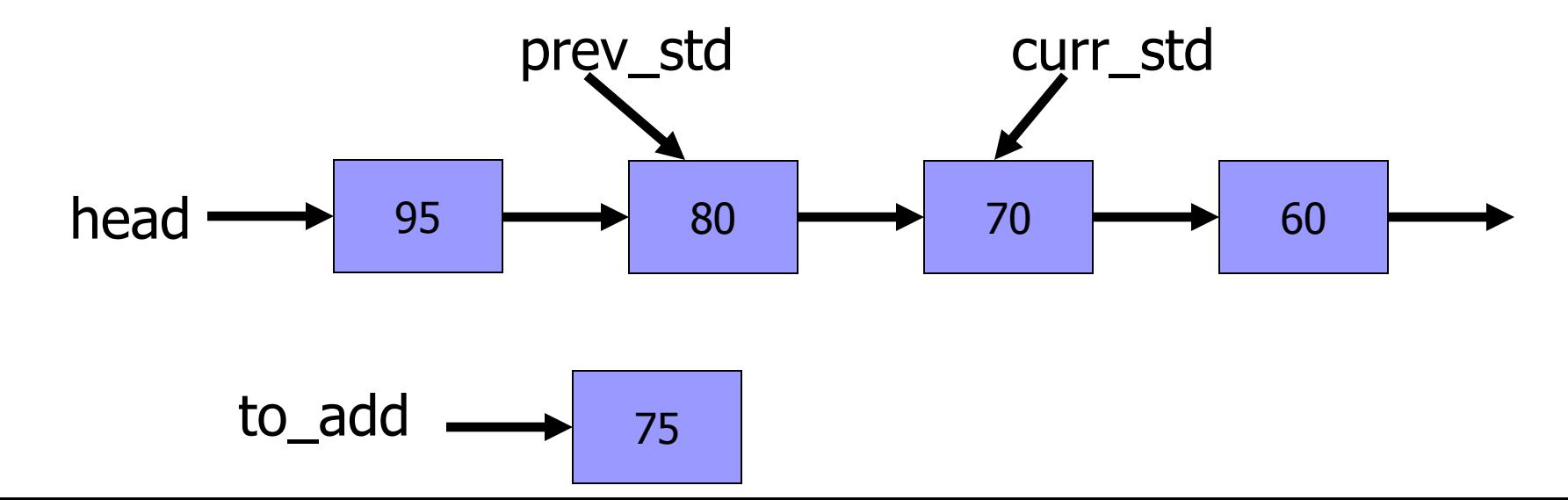

```
curr_std = head;
while (curr_std != NULL && to_add->grade < curr_std->grade)
{
    prev_std = curr_std;
    curr std = curr std->next;
}
prev_std->next = to_add;
to_add->next = curr_std;
return head;
```

```
head \longrightarrow 95 \longrightarrow 80 \longrightarrow 70 \longrightarrow 60
         \text{to\_add} \longrightarrow \frac{}{75}prev_std curr_std
```

```
curr_std = head;
while (curr_std != NULL && to_add->grade < curr_std->grade)
{
   prev_std = curr_std;
    curr std = curr std->next;
}
```

```
prev_std->next = to_add;
to_add->next = curr_std;
return head;
```
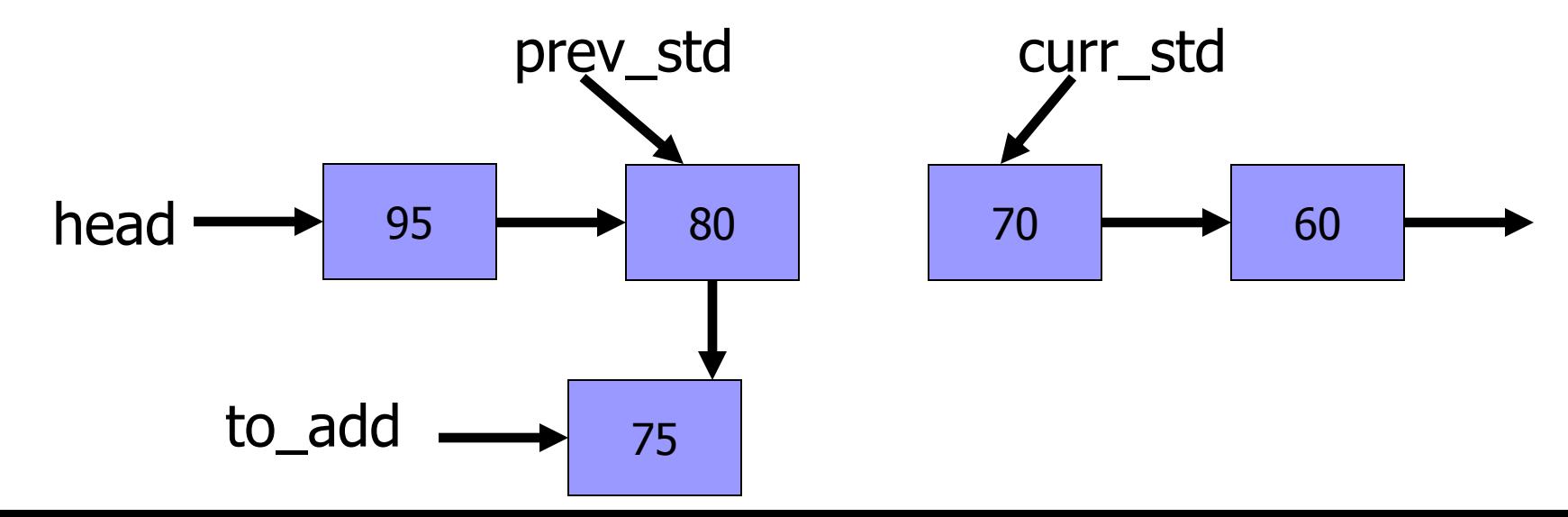

```
curr_std = head;
while (curr_std != NULL && to_add->grade < curr_std->grade)
{
    prev_std = curr_std;
    curr std = curr std->next;
}
prev_std->next = to_add;
to_add->next = curr_std;
```

```
return head;
```
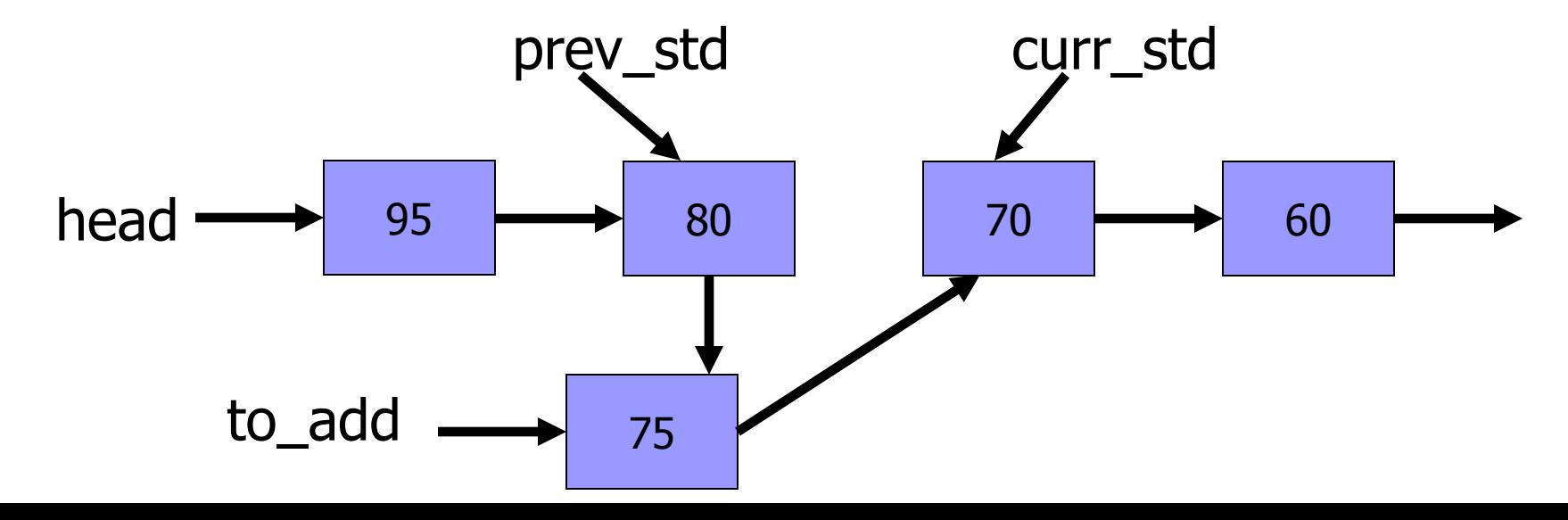

#### Removing a student

- We would like to be able to remove a student by her/his ID.
- The function that performs this is **remove\_student**

#### Removing a student - reminder

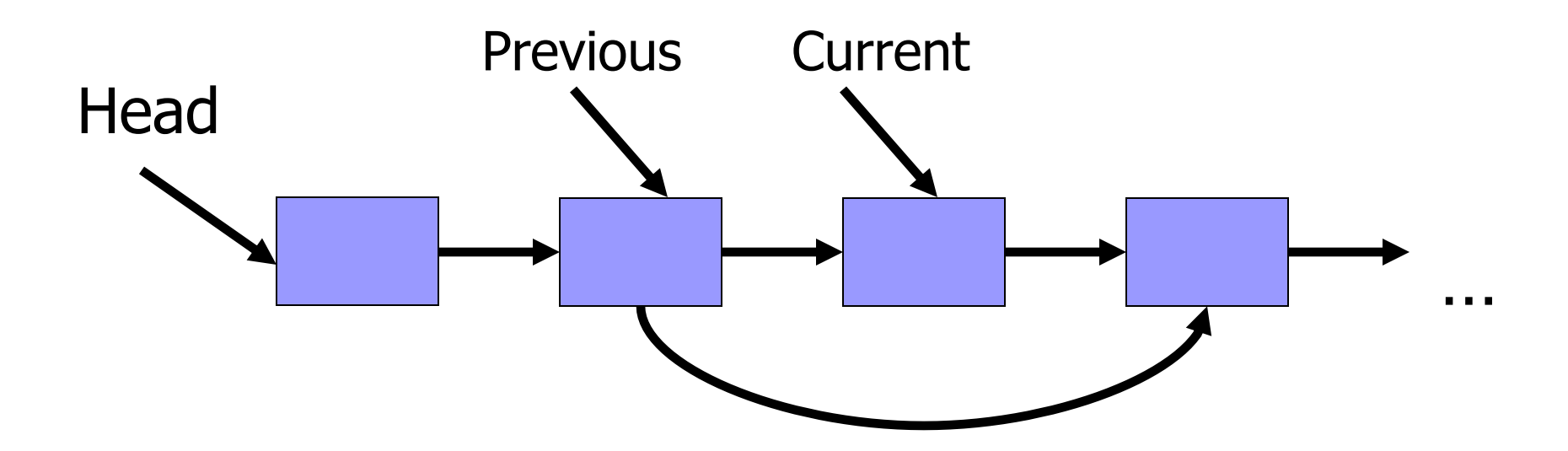

## Removing a student – beginning

```
if (head == NULL) 
      return head;
    cur = head;
    if (strcmp(cur->id, id) == 0)
    {
       head = head->next;
        free(cur);
        return head;
    }
head | 14525 | 74823 - 53621 - 25773
                                           cur
                                                       14525
                                                          …
                                                         ID
             14525
```
53621

ID

```
while (cur != NULL && strcmp(cur->id, id) != 0)
{
    prev = cur;
    cur = cur->next;
}
if (cur != NULL)
{
    prev->next = cur->next;
    free(cur);
}
```
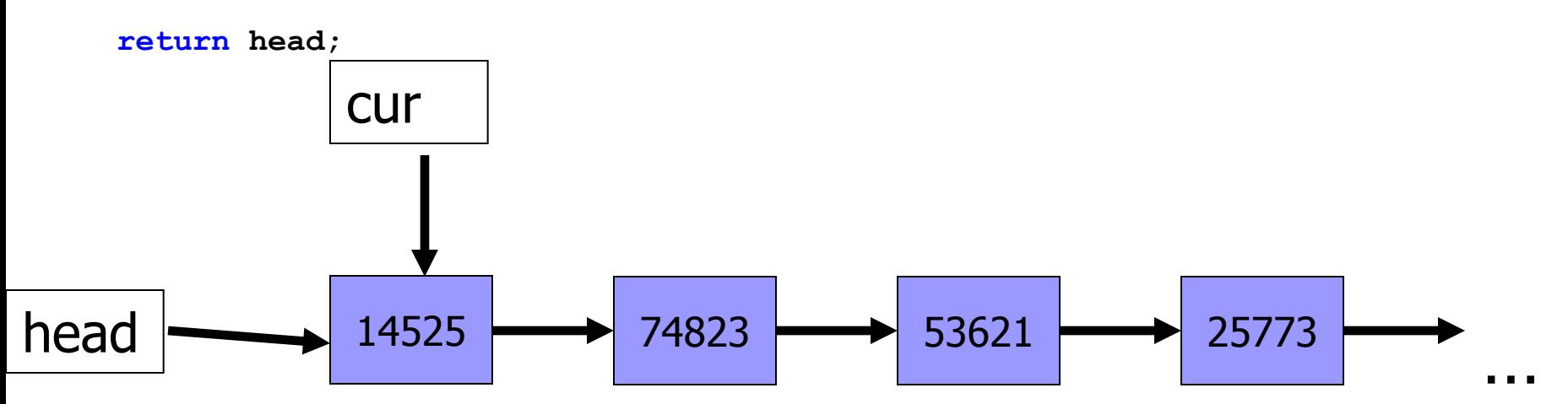

```
while (cur != NULL && strcmp(cur->id, id) != 0)
{
    prev = cur;
    cur = cur->next;
}
if (cur != NULL)
{
    prev->next = cur->next;
    free(cur);
}
```
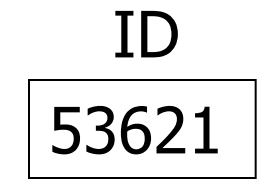

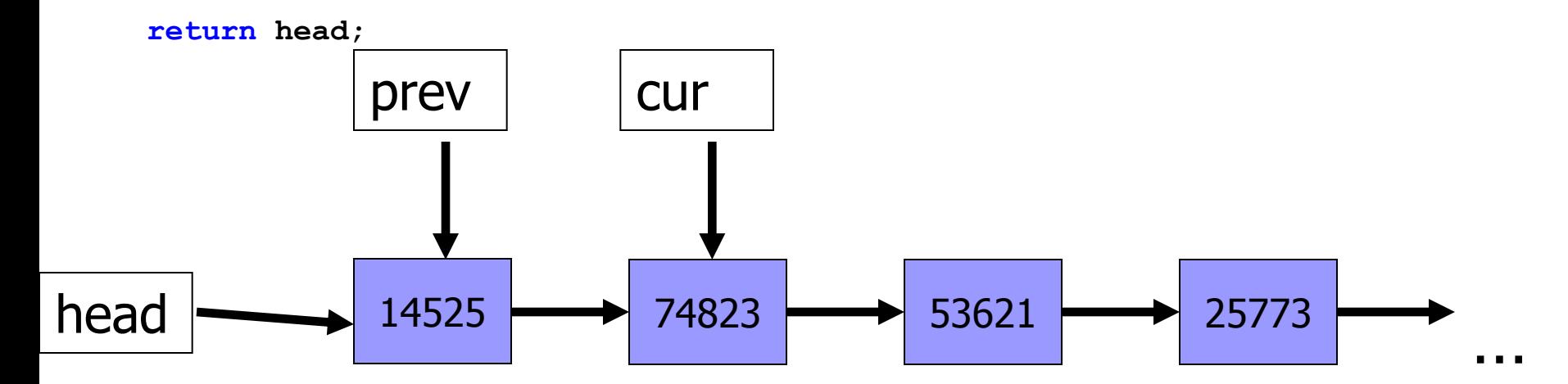

```
while (cur != NULL && strcmp(cur->id, id) != 0)
{
    prev = cur;
    cur = cur->next;
}
if (cur != NULL)
{
    prev->next = cur->next;
    free(cur);
}
```
53621 ID

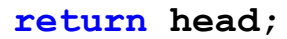

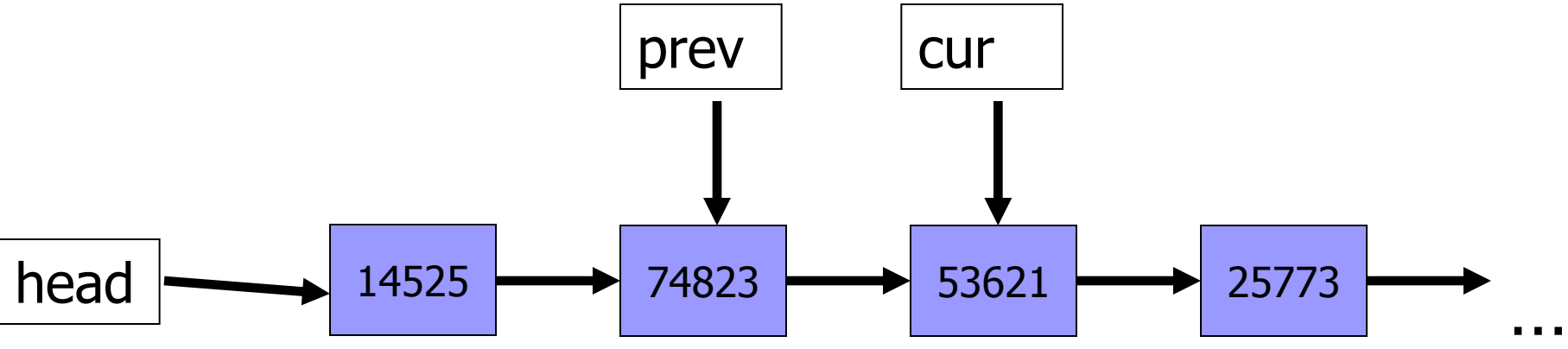

53621

ID

```
while (cur != NULL && strcmp(cur-> id, id) != 0)
{
    prev = cur;
    cur = cur->next;
}
if (cur != NULL)
{
    prev->next = cur->next;
    free(cur);
}
```
**return head;**

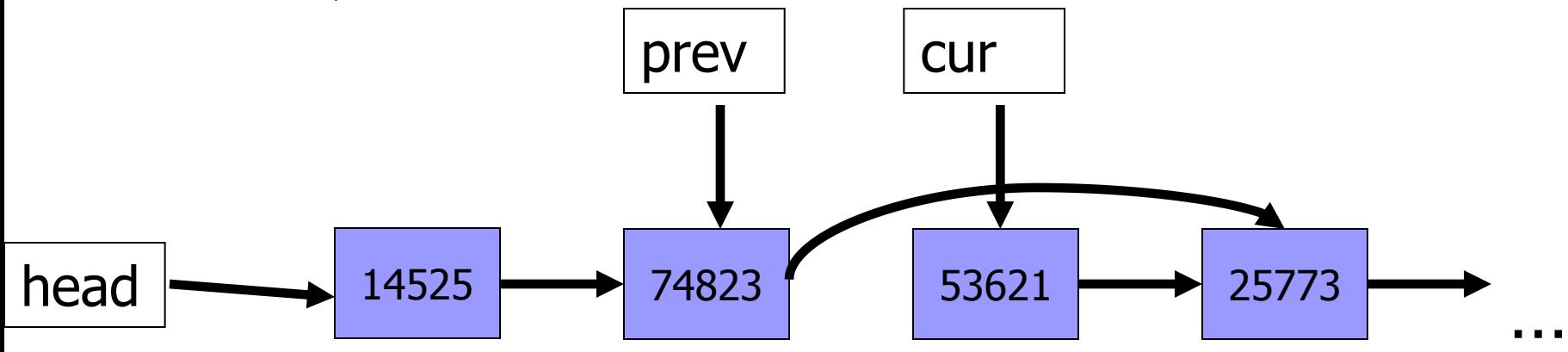

53621

ID

```
while (cur != NULL && strcmp(cur-> id, id) != 0)
{
    prev = cur;
    cur = cur->next;
}
if (cur != NULL)
{
    prev->next = cur->next;
    free(cur);
}
```
**return head;**

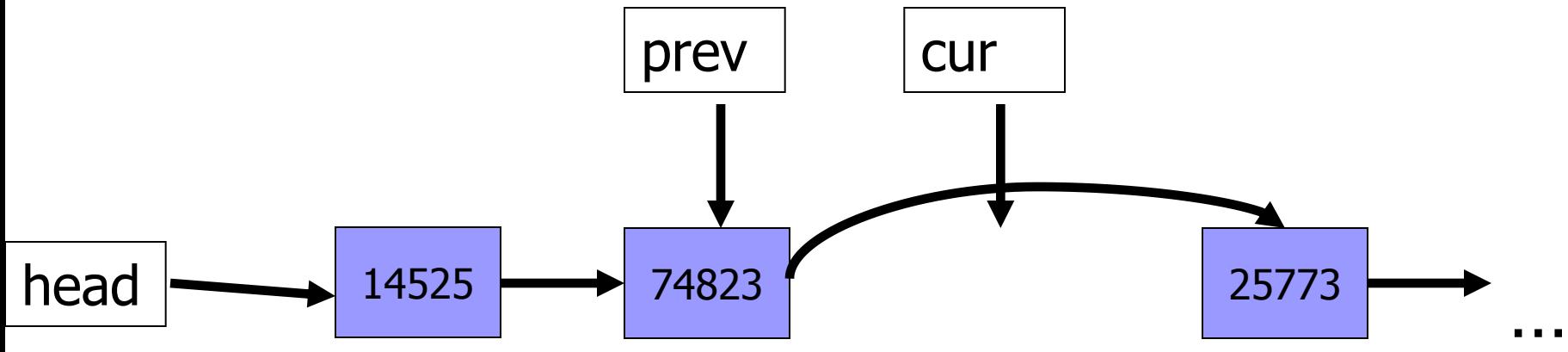

```
void free_list(sStudent *head)
{
    sStudent *temp = head;
    while (head != NULL) 
    {
        temp = head;
        head = head->next;
        free(temp);
    }
```
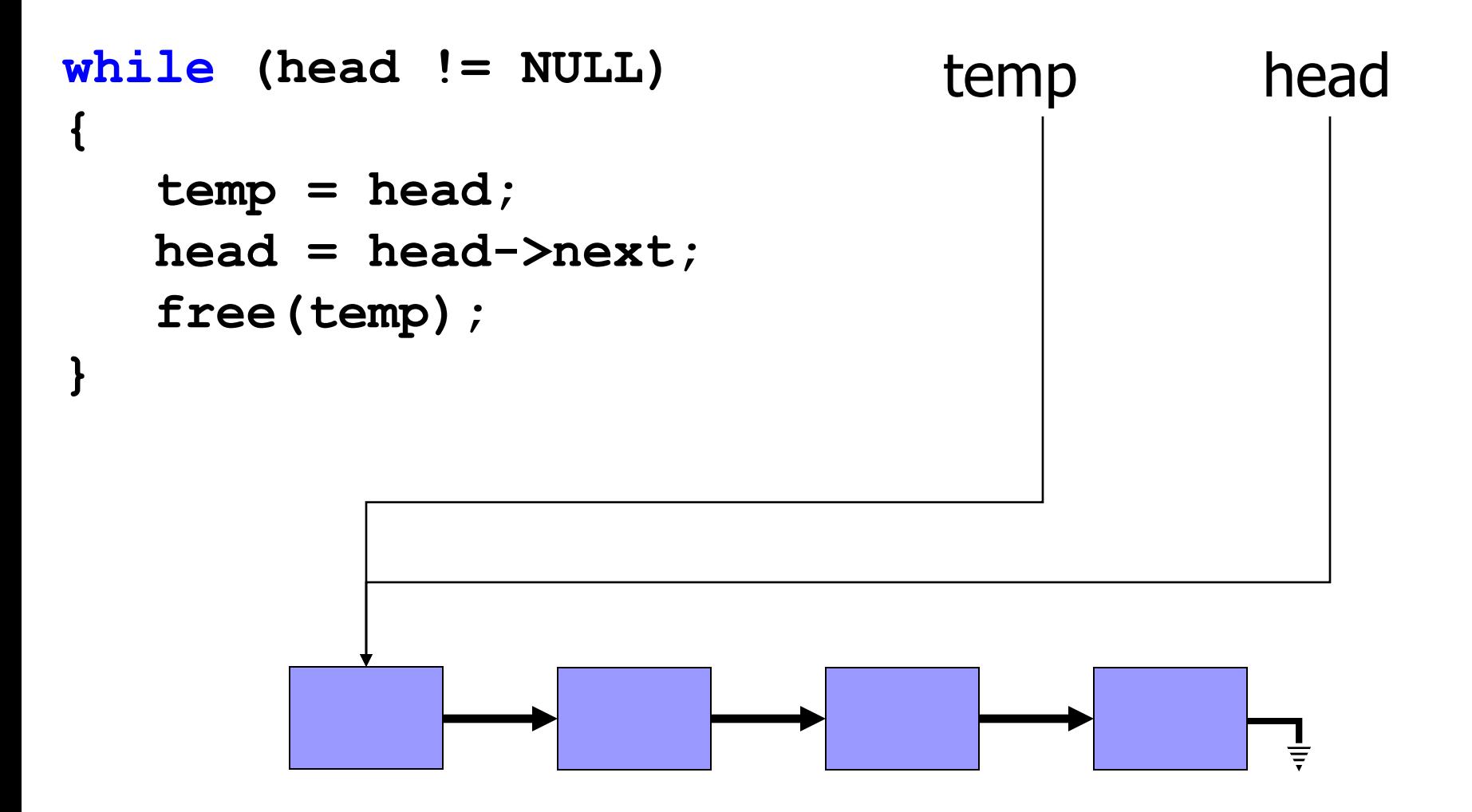

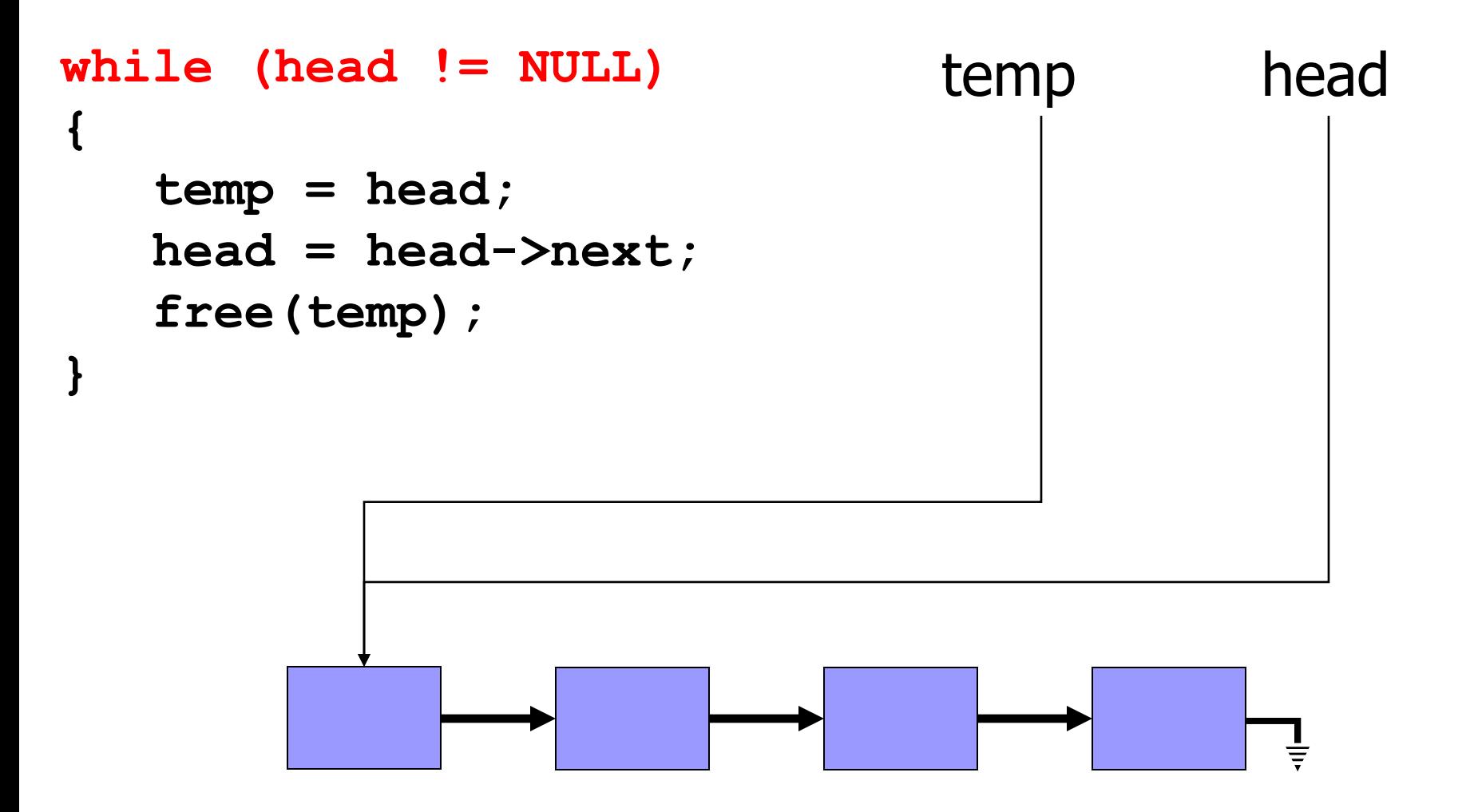

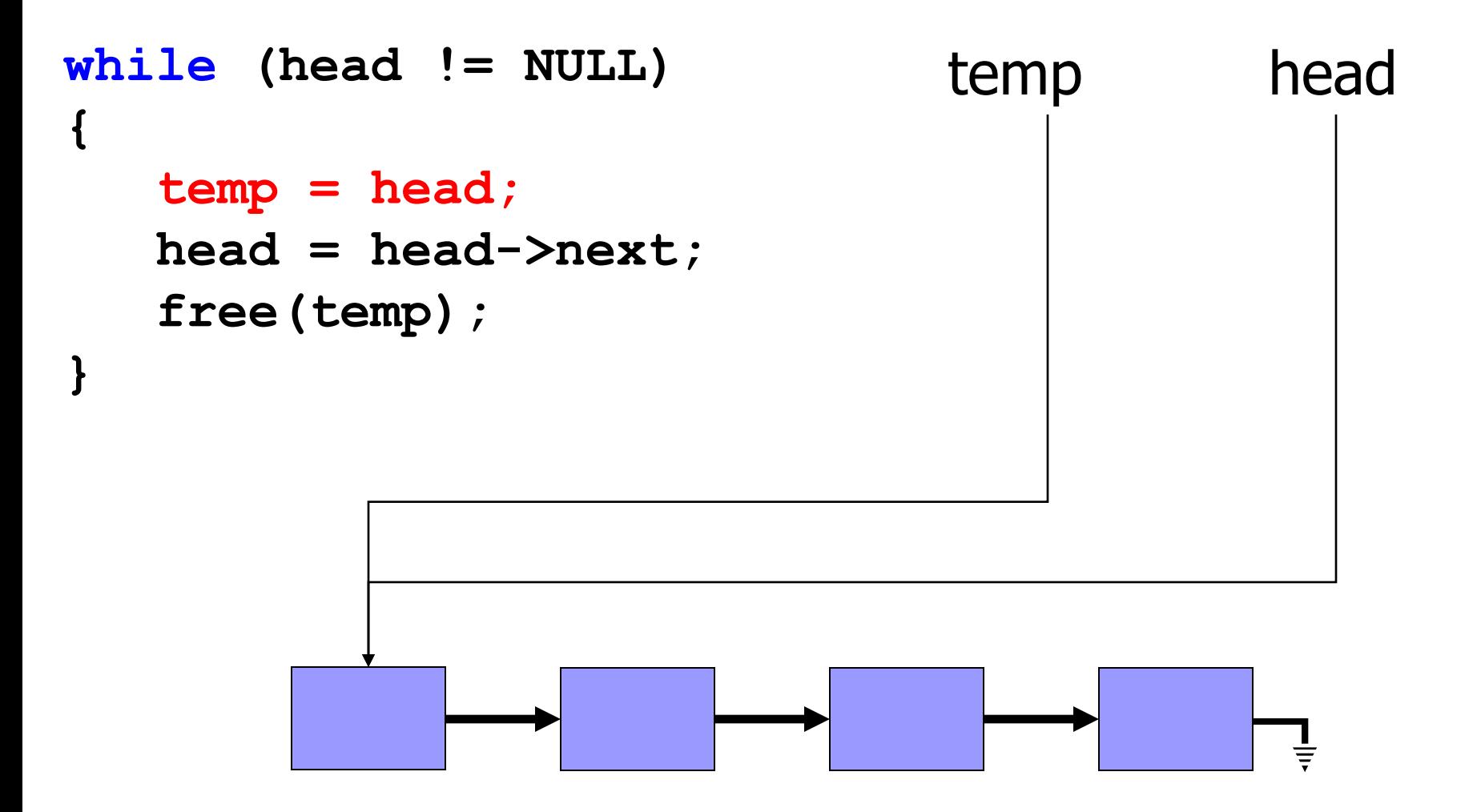

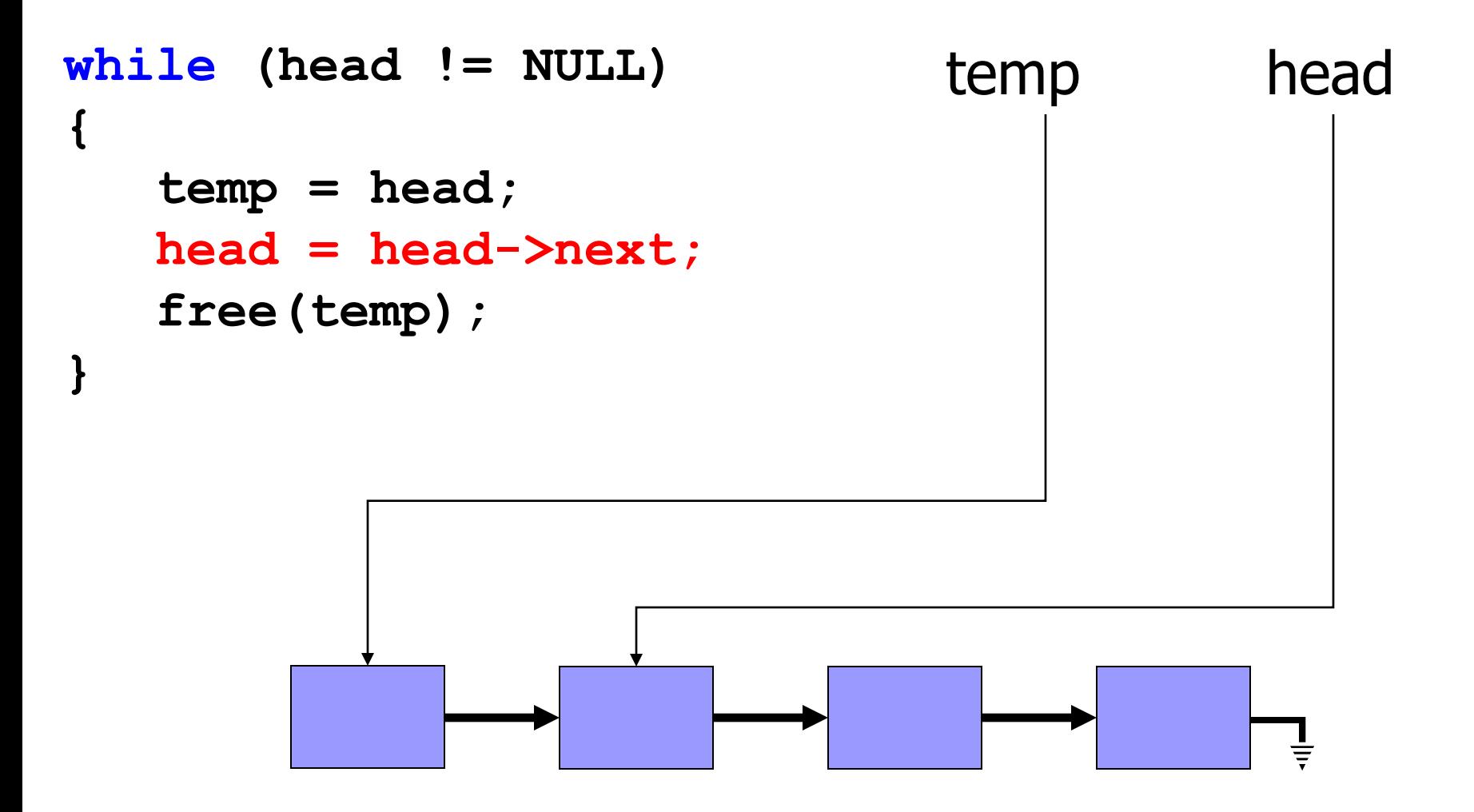

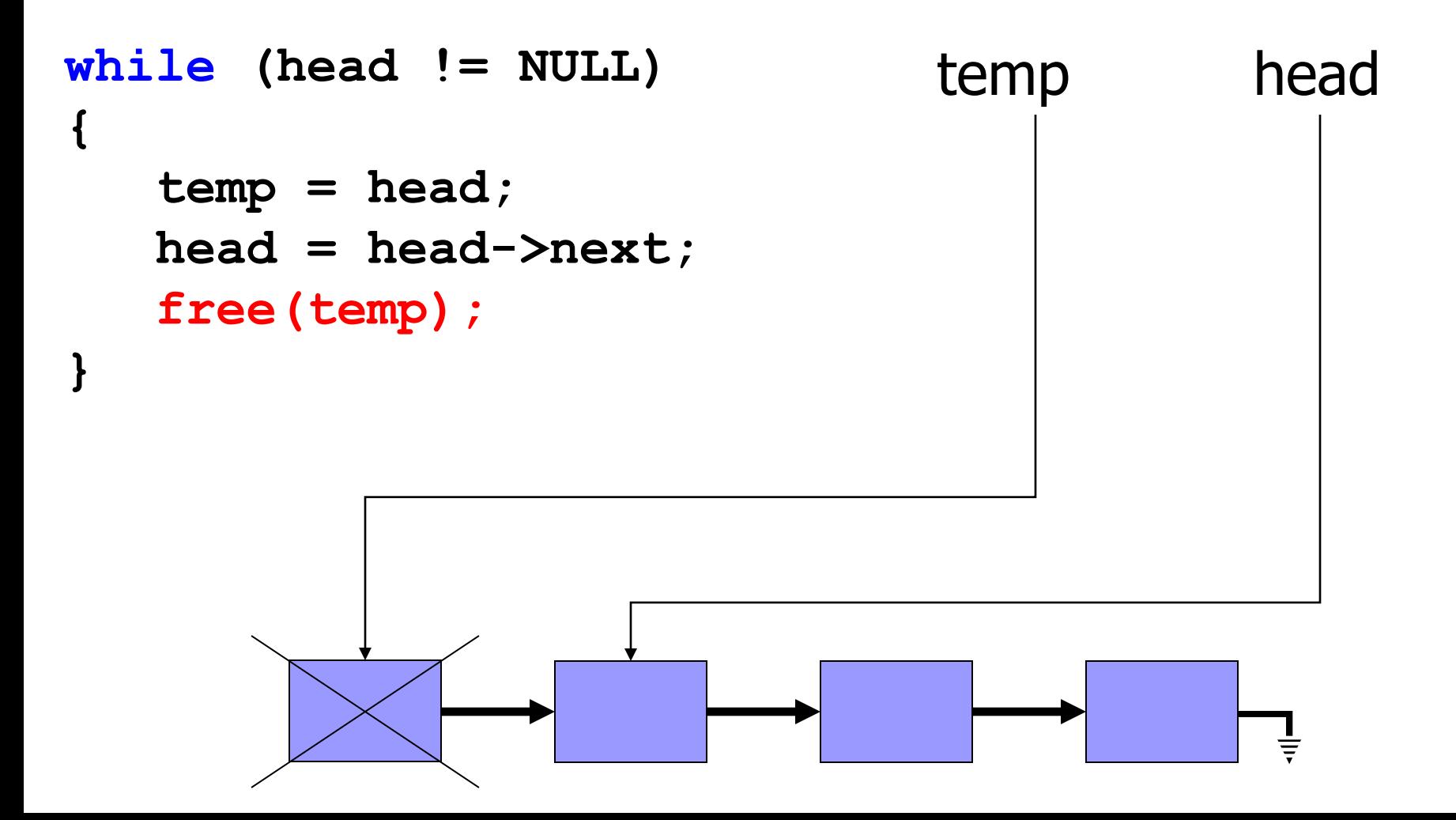

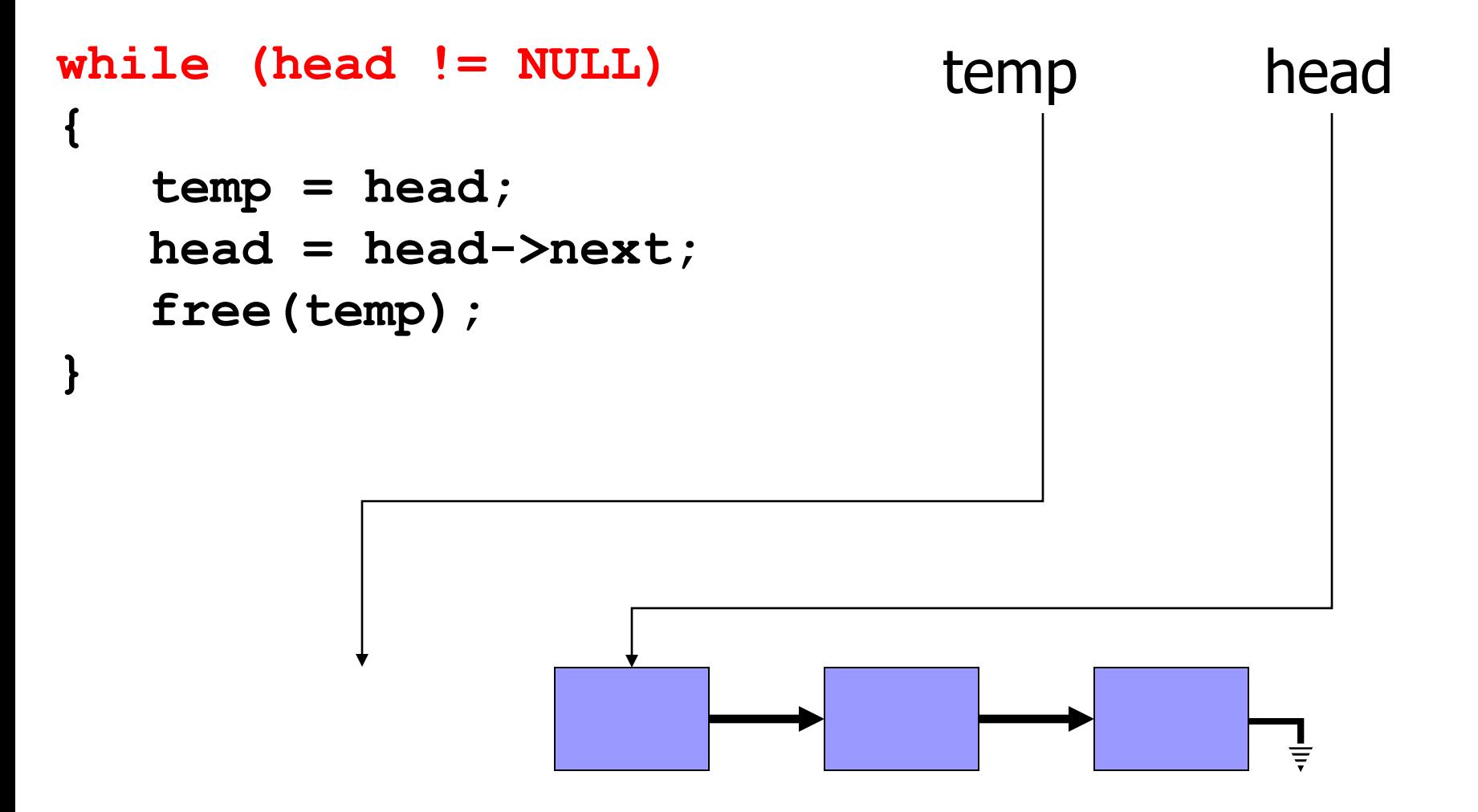

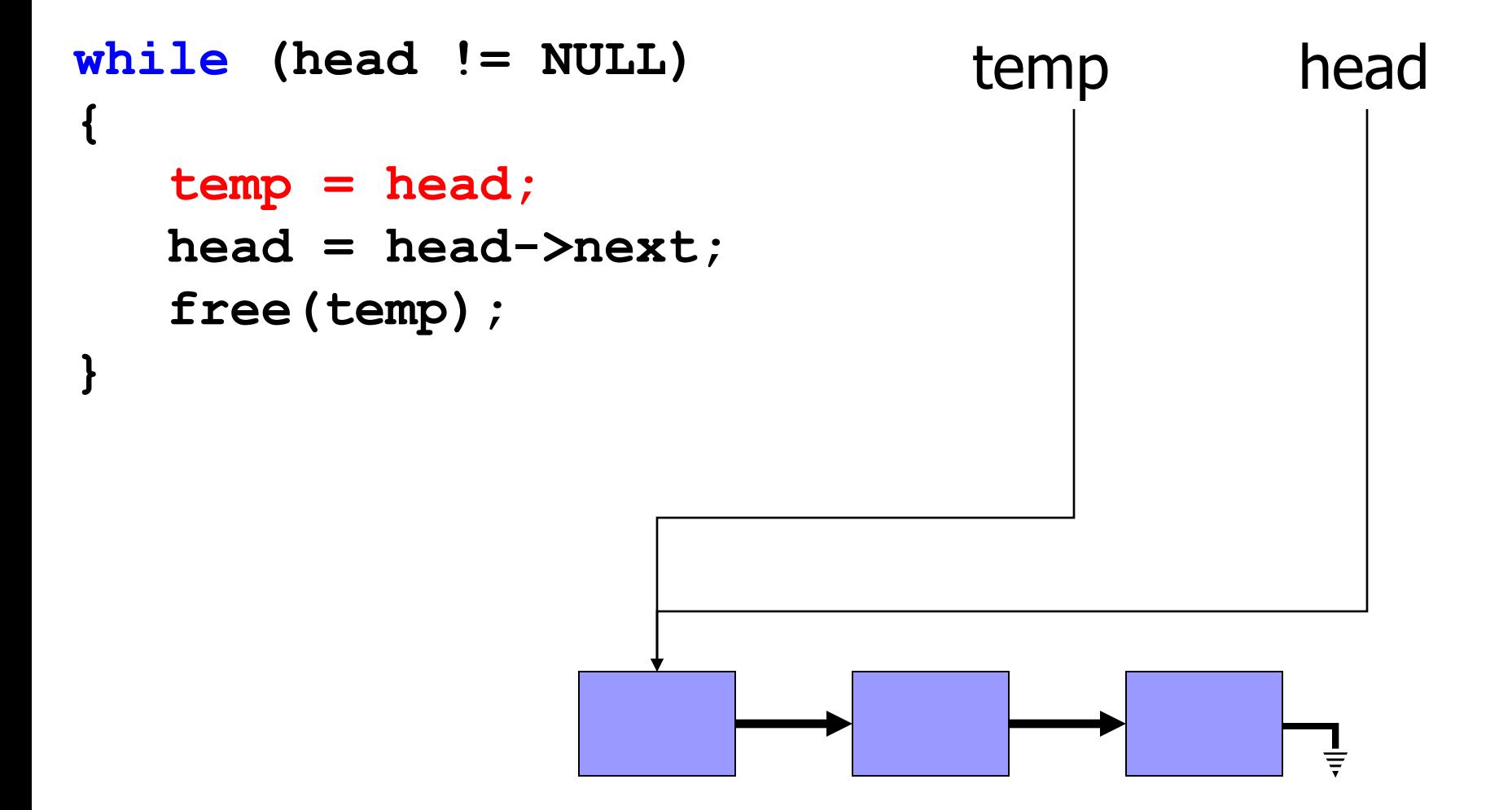

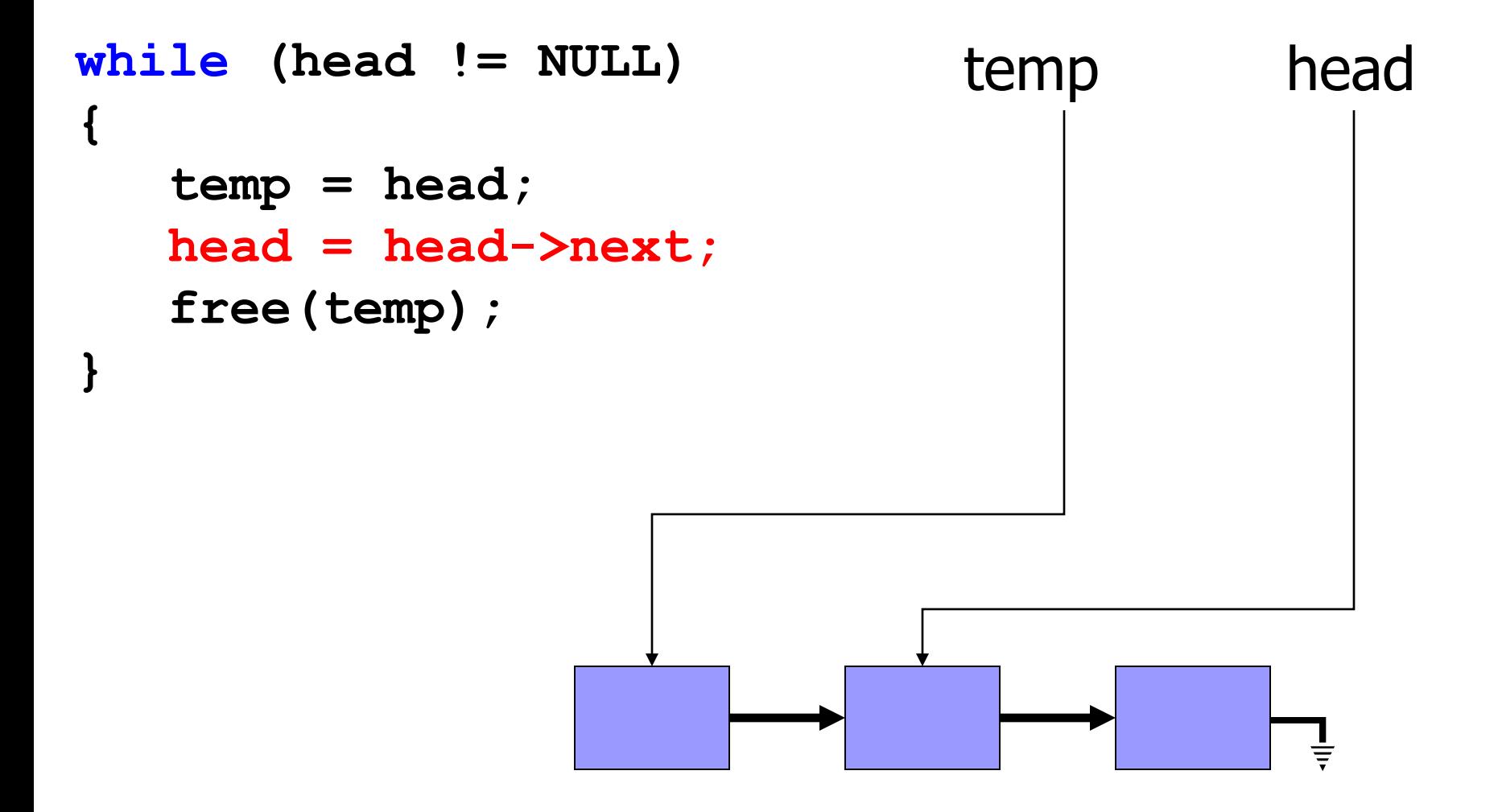

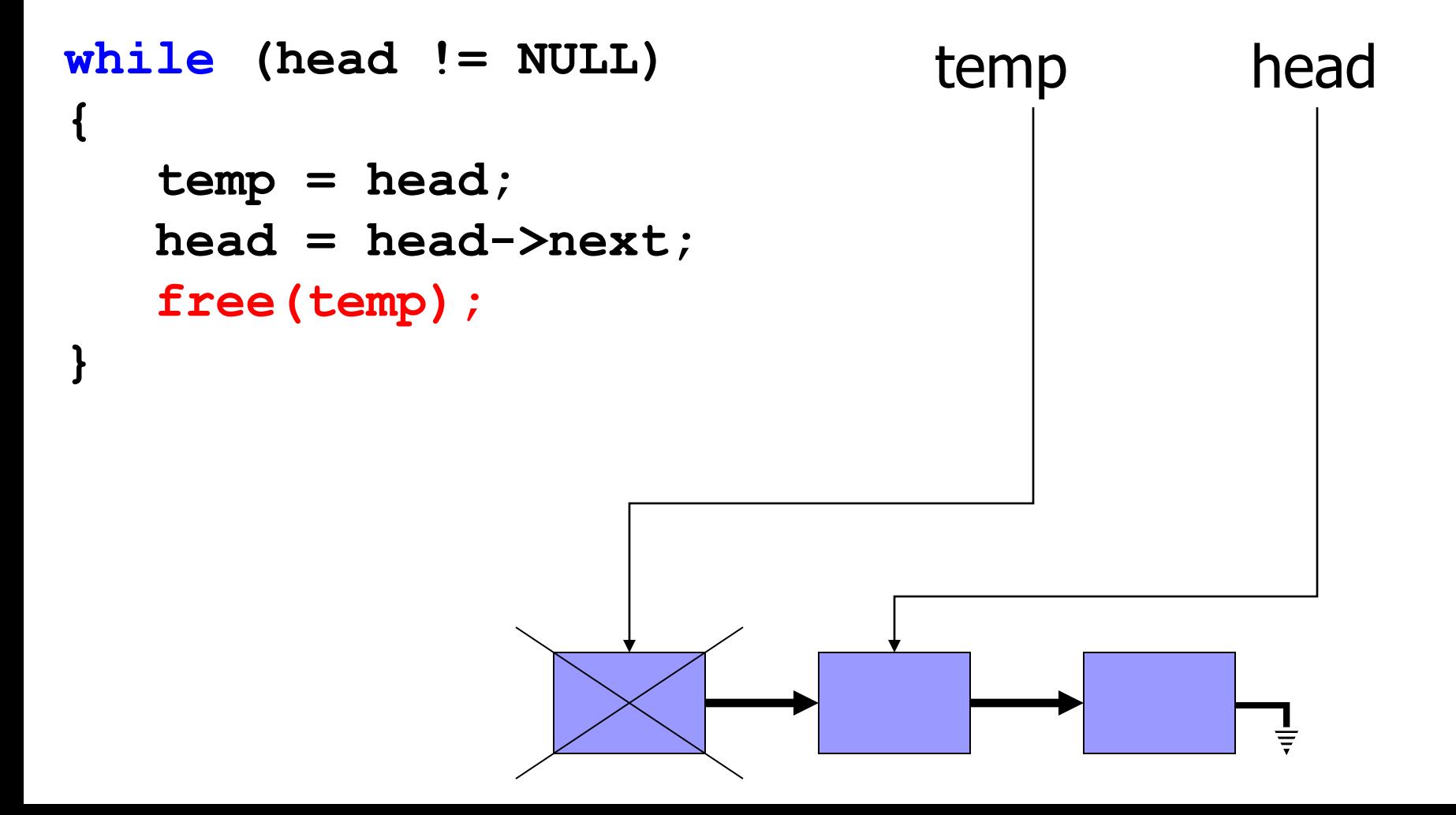

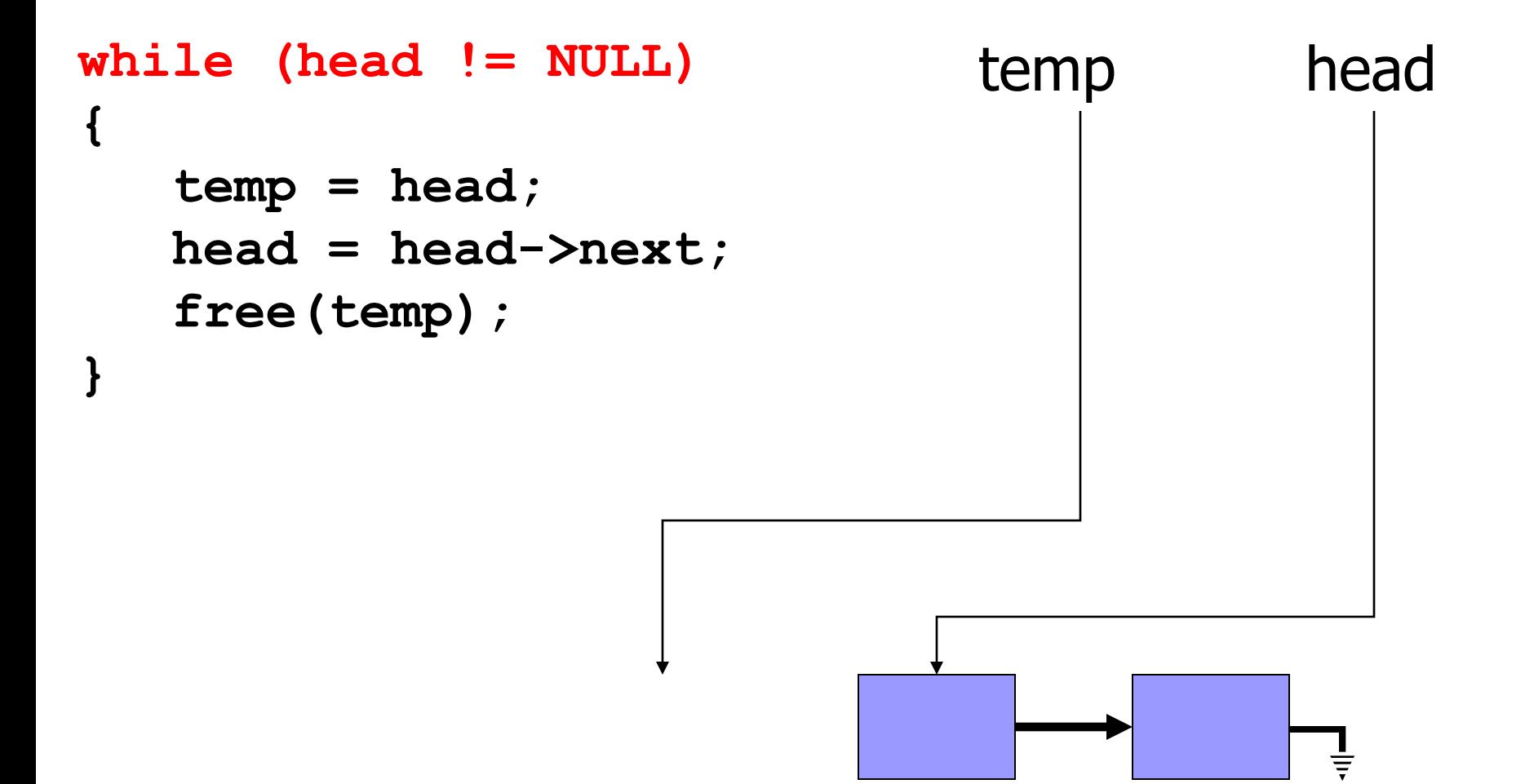

```
while (head != NULL) temp head
{
  temp = head;
  head = head->next;
  free(temp);
}
```
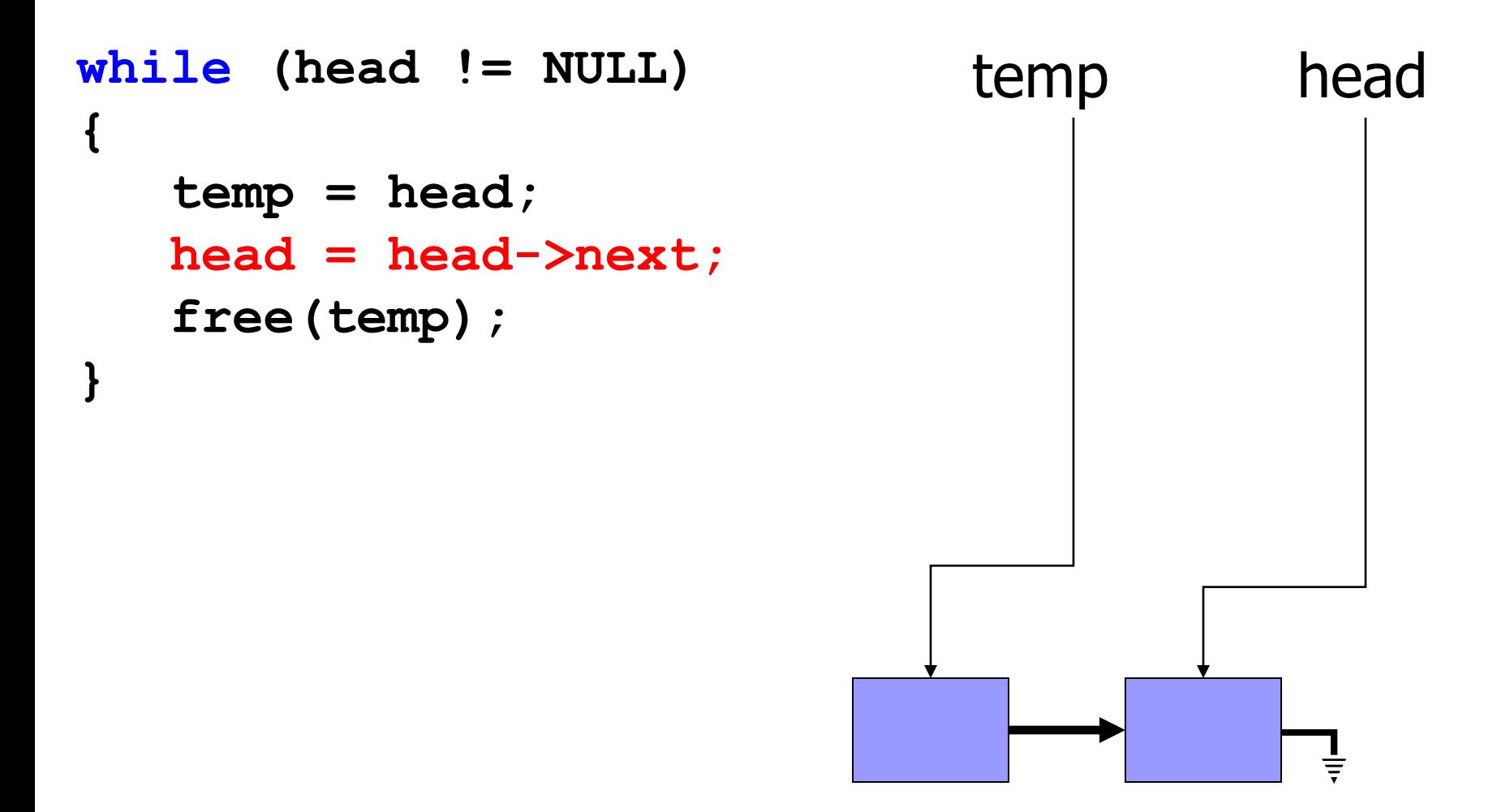

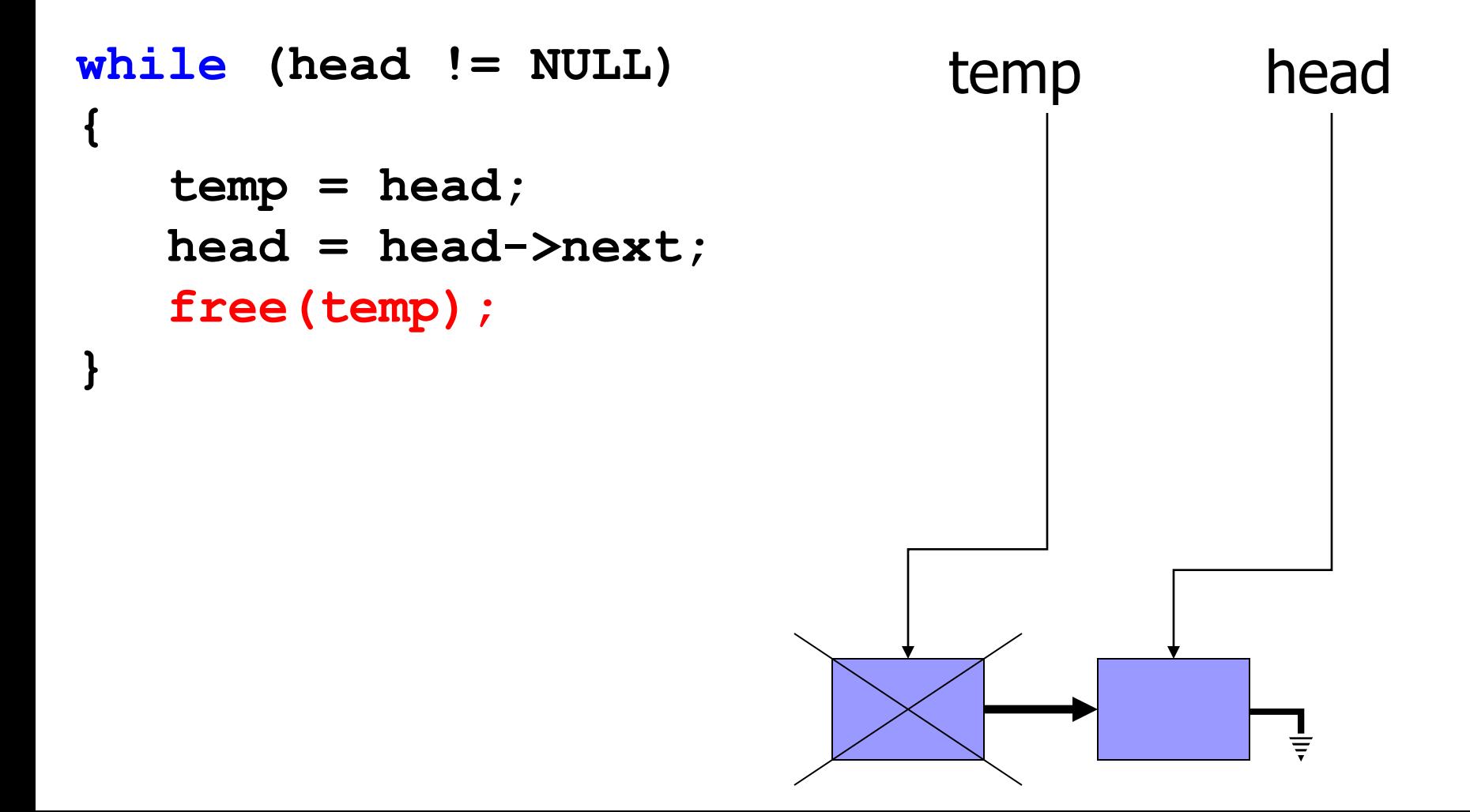

```
while (head != NULL) temp head
{
  temp = head;
  head = head->next;
  free(temp);
}
```

```
while (head != NULL) temp head
{
  temp = head;
  head = head->next;
  free(temp);
```
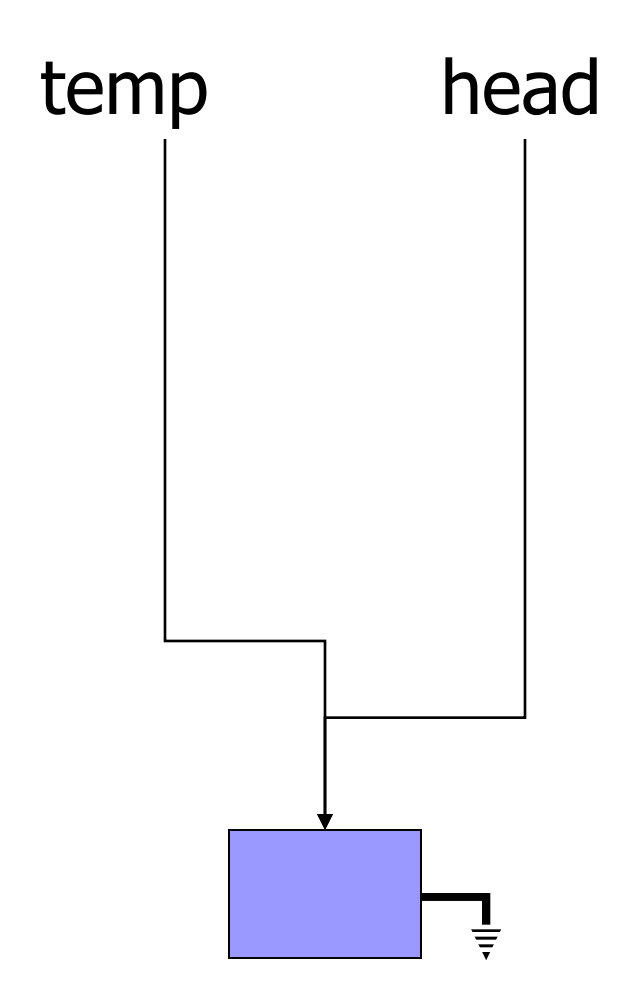

```
while (head != NULL) temp head
{
  temp = head;
  head = head->next;
  free(temp);
```
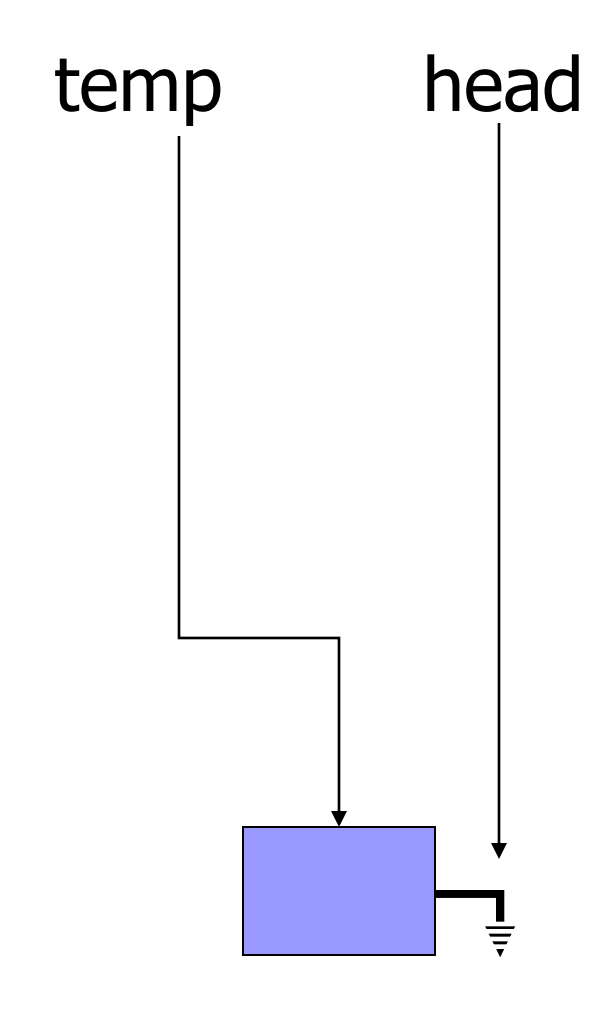

```
while (head != NULL) temp head
{
  temp = head;
  head = head->next;
  free(temp);
```
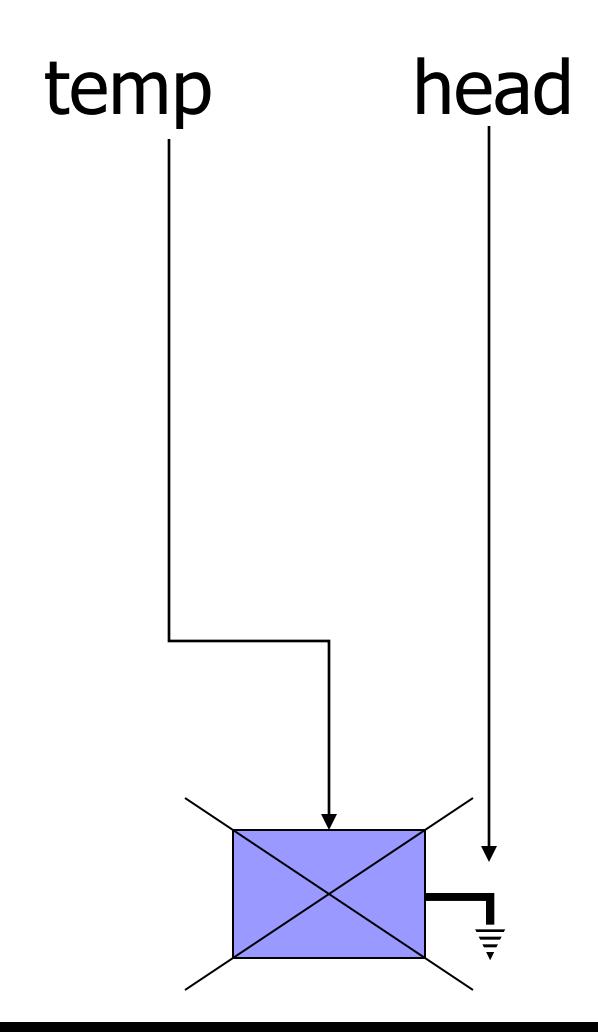

```
while (head != NULL) temp head
{
  temp = head;
  head = head->next;
  free(temp);
```
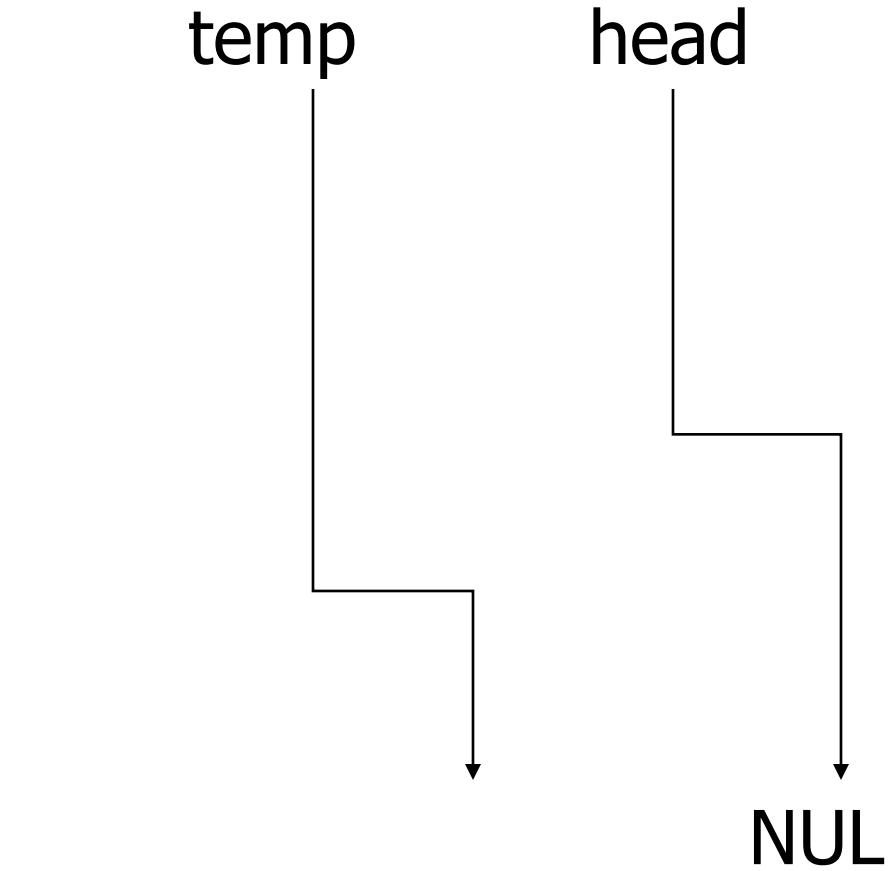

**void free\_list(sStudent \*head) { if (head == NULL) return;**

> **free\_list(head->next); free(head);**

## Reverse List

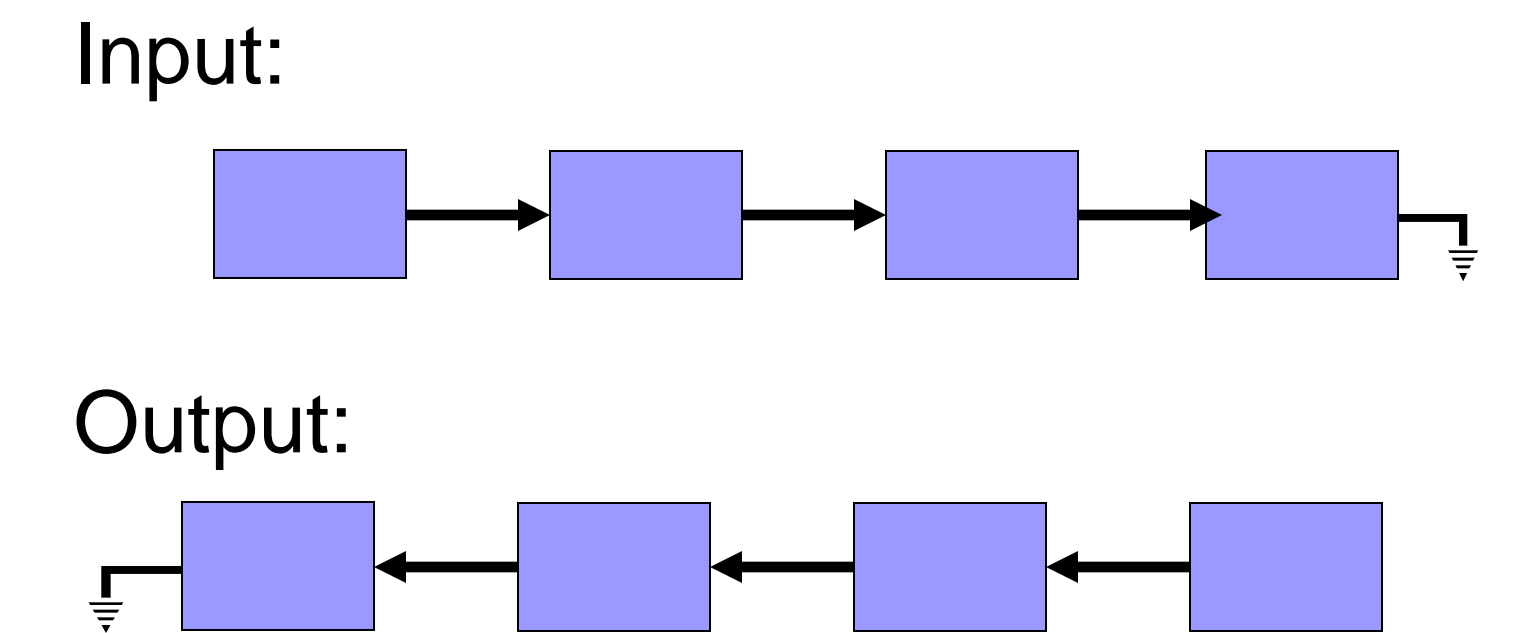

#### Recursive Reverse

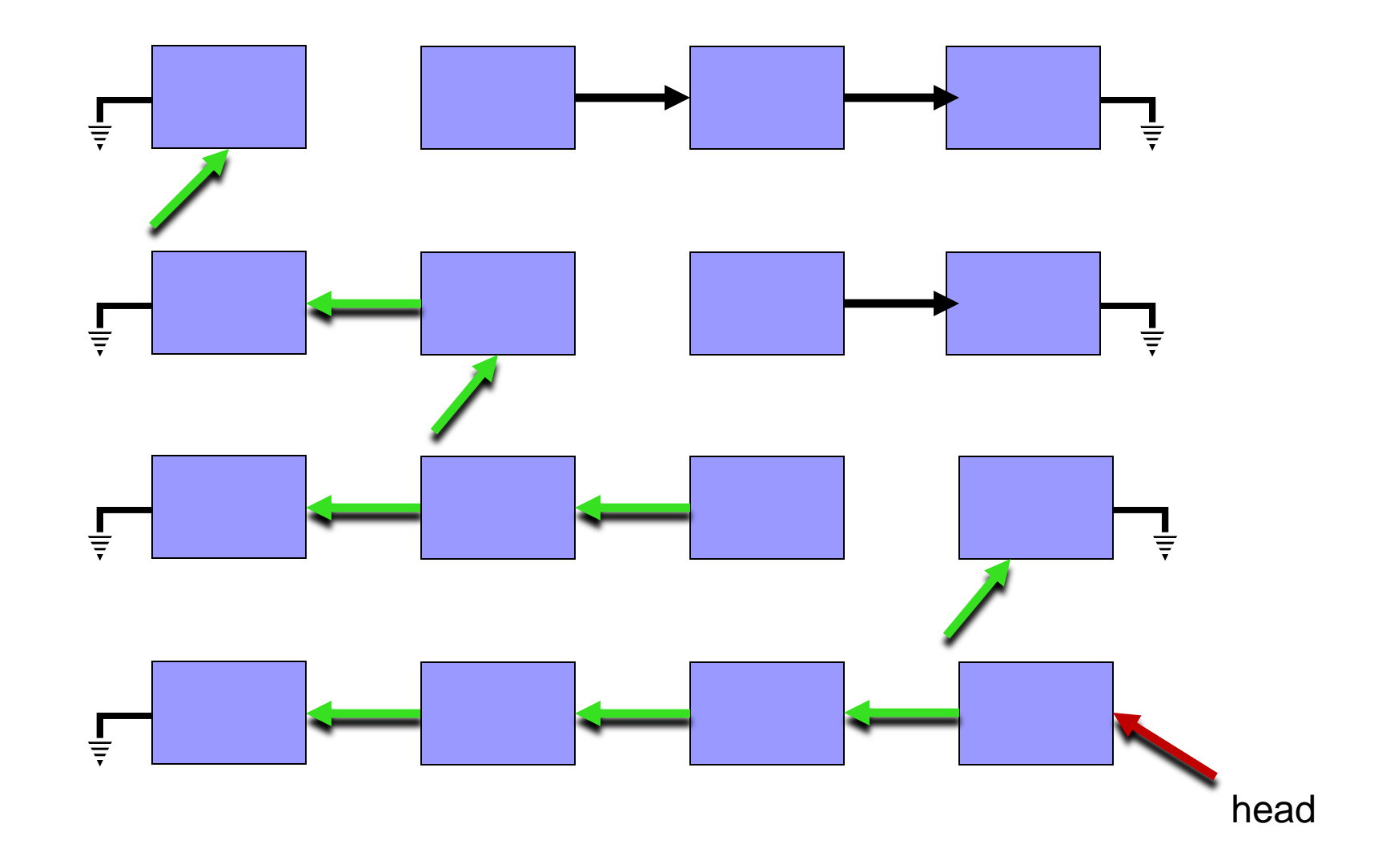

## Recursive Reverse - Code

```
Node * reverse_iter(Node * prev, Node* curr)
{
   Node * tmp;
```

```
if (curr == NULL)
      return prev;
```

```
tmp = curr \rightarrow next; // keep a link to the rest of the list
```

```
curr->next = prev; // change direction of current node
```

```
return reverse_iter(curr, tmp); // reverse the rest of the list
}
Node * reverse(Node * head)
```

```
return reverse_iter(NULL, head);
```
{

**מחסנית** היא מבנה נתונים שבו הערך שנכנס ראשון יוצא אחרון. נגדיר שתי פעולות על המחסנית:

push - מכניסה ערך לראש המחסנית.

pop - מוציאה את הערך העליון מהמחסנית ומחזירה אותו.

דוגמא: (2)pop, push, ו-()pop על מחסנית ריקה

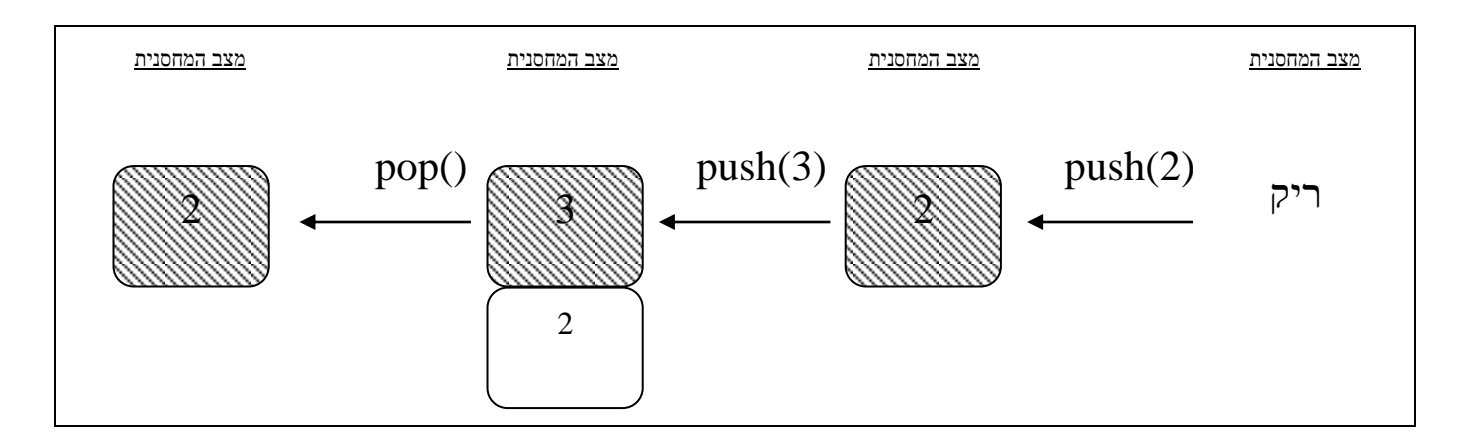

נממש מחסנית של מספרים שלמים בעזרת רשימה מקושרת. הגדרת המחסנית:

typedef struct stack\_t

```
int size;
Element *head;
```
} Stack;

{

```
יצירת מחסנית חדשה:
```

```
Stack * createStack()
\{Stack *s = (Stack*) malloc(sizeof(Stack));
  if (s != NULL)\{s\rightarrowsize = 0;
     s->head = NULL;
  }
  return s;
}
```

```
יצירת איבר ברשימה:
```

```
Element * createElement(int data)
{
  Element *e = (Element*) malloc(sizeof(Element));
  if (e != NULL){
     e->data = data;
     e\rightarrownext = NULL;
  }
  return e;
}
                             מה השדות של 
                          המבנה Element?
```
הכנסת ערך למחסנית )בתחילת הרשימה המקושרת(:

```
void push(Stack *s, int data)
```

```
{
  Element *e = createElement(data);
  if (e == NULL){
     printf("Fatal error: unable to allocate memory!\n");
     exit(1);}
  e->next = s->head;
  s->head = e;
  s->size++;
}
```
בדיקה האם המחסנית ריקה:

```
int isEmpty(Stack *s)
{
   return s\rightarrowsize == 0;
}
```
#### **סעיף א':**

הגדירו את המבנה Element. ודאו כי הגדרת המבנה תואמת את השימוש שנעשה בו בפונקציות הנתונות.

typedef struct element

{ int data; struct element \*next;

} Element;

#### **סעיף ב':**

ממשו את הפונקציה pop. שימו לב שעליכם לעדכן את כל השדות הרלוונטיים במבנה המחסנית וכן לדאוג לשחרור זיכרון אם נדרש.

הנחת מימוש: המחסנית אינה ריקה

```
int pop(Stack *s) // assume s is not empty
{
   Element *first = s->head;
   int data = first->data;
   s->head = s->head->next; \leftarrows->size--;
  free(first);
   return data;
}
                                            עדכון המחסנית
                                       שמירת כתובת וערך
                                           האיבר הראשון
                       שימוש בכתובת וערך
                            האיבר הראשון
```
#### <u>:'סעיף ג</u>

ממשו את הפונקציה stackSum.

קלט: מחסנית

פלט: סכום הערכים במחסנית תוך שימוש בפעולות שהוגדרו על המחסנית כדוגמת push, pop ו- isEmpty.

- חל איסור על גישה לרשימת האיברים באופן ישיר.
	- לאחר הקריאה לפונקציה המחסנית תהיה ריקה.

int stackSum(Stack \*s)

int sum  $= 0$ ;

{

}

```
while (!isEmpty(s))
    sum += pop(s);
```
return sum;

#### **סעיף ד':**

כתבו תכנית הקולטת ערכים מהמשתמש עד לקבלת ערך שלילי , שומרת אותם במחסנית ולבסוף מחשבת ומדפיסה את סכומם.

- ניתן להניח שקלט המשתמש תקין
- במידה והשתמשתם בהקצאת זיכרון דינמית ודאו שבוצע שיחרור של הזיכרון
	- בניקוד סעיף זה יושם דגש על אי שכפול קוד ושימוש בפונקציות שהוגדרו בסעיפים קודמים

int main()

{

```
int val;
Stack *s = createStack();
if (s == NULL) {
      printf("unable to create stack!");
      return 1;
}
printf("Please enter input\n");
scanf("%d", &val);
while (val >= 0) {
      push(s, val);
      scanf("%d", &val);
}
printf("The sum is %d\n", stackSum(s));
free(s);
return 0;
```
#### Solution to Class Exercise

```
/* find a student whose id matches the given id */
sStudent* find_student(sStudent *head, char *id)
{
   while (head != NULL) /* go over all the list */
    {
        if (strcmp(head->id, id) == 0) /* same id */
            return head;
        head = head->next;
    }
    /* If we're here, we didn't find it */
    return NULL;
```